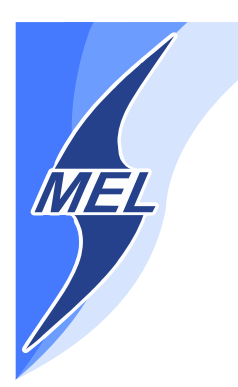

# POLITECHNIKA WARSZAWSKA **WYDZIAŁ MECHANICZNY ENERGETYKI I LOTNICTWA**

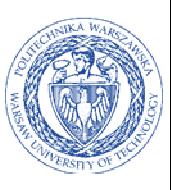

# **DZIEKAN**

ul. Nowowiejska 21/25, 00-665 Warszawa, Gmach ITC, pok. 104 fax: +48 22 234 66 32, e-mail: zampub@meil.pw.edu.pl

### **Specyfikacja Istotnych Warunków Zamówienia**

### **dla zamówienia publicznego prowadzonego w trybie PRZETARGU NIEOGRANICZONEGO o wartości szacunkowej poniżej 207.000 EURO na**

**"Przeprowadzenie szkoleń z zakresu użytkowania oprogramowania LabView, ANSYS, Matlab,Hypermesh, NX, C++, Statistica dla pracowników naukowych oraz doktorantów Wydziału MEiL na potrzeby projektu nr POKL.04.01.01-00-061/10 pn.: "Program rozwoju dydaktycznego Wydziału Mechanicznego Energetyki i Lotnictwa Politechniki Warszawskiej"** 

Postępowanie, którego dotyczy niniejszy dokument oznaczone jest znakiem:

**21/1130/2015** 

Wykonawcy zobowiązani są do powoływania się na podane oznaczenie we wszelkich kontaktach z Zamawiającym.

Zatwierdził:

Warszawa, 24.03.2015 .................................................... (Miejscowo*ść*, data) (podpis i piecz*ęć*)

**Zamawiający oczekuje, że przed przystąpieniem do opracowania oferty każdy z Wykonawców dokładnie zapozna się z niniejszą specyfikacją oraz kompletem materiałów przekazanych dla opracowania oferty.** 

Niniejsza specyfikacja składa się z 47 kolejno ponumerowanych stron wraz z załącznikami.

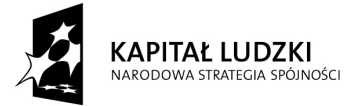

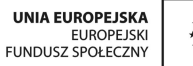

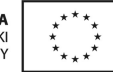

#### **1. Zamawiający**

Wydział Mechaniczny Energetyki i Lotnictwa Politechniki Warszawskiej zaprasza do składania ofert w postępowaniu prowadzonym w trybie przetargu nieograniczonego. Dane zamawiającego:

> Politechnika Warszawska, Wydział Mechaniczny Energetyki i Lotnictwa, ul. Nowowiejska 24, 00-665 Warszawa NIP: 525 000 58 34

Adres do korespondencji:

#### **Politechnika Warszawska, Wydział Mechaniczny Energetyki i Lotnictwa, Instytut Techniki Cieplnej ul. Nowowiejska 21/25, 00-665 Warszawa Gmach Techniki Cieplnej, pokój nr 8 fax (22) 234-66-32, email: zampub@meil.pw.edu.pl**

Godziny urzędowania: od 8.30 do 15:30 (czasu urzędowego obowiązującego na terytorium Rzeczpospolitej Polskiej) w dni robocze (dni robocze - to dni inne niż: dni ustawowo wolne od pracy oraz dni ustanowione przez Zamawiającego jako dni wolne od pracy). Jeżeli przekazanie informacji (np. wniesienie pisma, przesłanie faksu) nastąpi po godzinie 15:30, to Zamawiający przyjmie jako datę doręczenia pisma następny dzień roboczy.

#### **2. Tryb udzielenia zamówienia**

Postępowanie o udzielenie zamówienia publicznego prowadzone jest w trybie przetargu nieograniczonego o wartości poniżej **207.000 euro**. Podstawa prawna udzielenia zamówienia publicznego: art. 39 ustawy Prawo Zamówień Publicznych i przepisy wykonawcze wydane na jej podstawie oraz niniejsza Specyfikacja Istotnych Warunków Zamówienia zwanej dalej SIWZ

Podstawa prawna opracowania Specyfikacji Istotnych Warunków Zamówienia:

- Ustawa Prawo zamówień publicznych (Dz. U. z 2013r. Nr 3, poz. 907);zwana dalej ustawą Pzp.
- Rozporządzenie Prezesa Rady Ministrów z dnia 30.12.2009r. w sprawie rodzajów dokumentów, jakich może żądać Zamawiający od Wykonawcy oraz form, w jakich te dokumenty mogą być składana (Dz. U. Nr 226.poz 1817);
- Rozporządzenie Prezesa Rady Ministrów z dnia 23 grudnia 2009 r. w sprawie średniego kursu złotego w stosunku do euro stanowiącego podstawę przeliczania wartości zamówień publicznych (Dz. U. z 2009 r. Nr 224 poz. 1796);

#### **3. Opis przedmiotu zamówienia**

#### **3.1.** Przedmiotem zamówienia jest

**"Przeprowadzenie szkoleń z zakresu użytkowania oprogramowania LabView, ANSYS, Matlab,Hypermesh, NX, C++, Statistica dla pracowników naukowych oraz doktorantów Wydziału MEiL na potrzeby projektu nr POKL.04.01.01-00-061/10 pn.: "Program rozwoju dydaktycznego Wydziału Mechanicznego Energetyki i Lotnictwa Politechniki Warszawskiej"** 

Oznaczenie wg Wspólnego Słownika Zamówień:

80510000-2 Usługi szkolenia specjalistycznego 80500000-9 Usługi szkoleniowe

#### **Szczegółowy opis przedmiotu zamówienia znajduje się w załączniku nr 8**

**3.2. Zamówienia uzupełniające** - Zamawiający nie przewiduje udzielenia zamówień uzupełniających w przypadkach przewidzianych w ustawie Prawo zamówień publicznych.

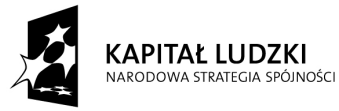

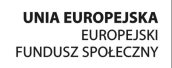

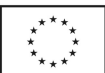

#### **4. Części zamówienia**

Zamawiający **dopuszcza** składania ofert częściowych – 7 części

#### **5. Oferty wariantowe**

Zamawiający **nie dopuszcza** składania ofert wariantowych

#### **6. Termin wykonania zamówienia**

Realizacja zamówienia przewidziana jest do 31.10.2015 r.

#### **7. Opis warunków udziału w postępowaniu oraz sposobu dokonywania oceny spełnienia warunków**

Jako Wykonawcę (w SIWZ) określa się osobę fizyczną, osobę prawną albo jednostkę organizacyjna nieposiadającą osobowości prawnej, która ubiega się o udzielenie zamówienia publicznego, złożyła ofertę lub zawarła umowę w sprawie zamówienia publicznego.

#### **7.1. Warunki ogólne udziału w postępowaniu**

O udzielenie zamówienia mogą ubiegać się Wykonawcy, którzy spełnią warunki dotyczące:

- 7.1.1 posiadania uprawnień do wykonywania określonej działalności lub czynności, jeżeli przepisy prawa nakładają obowiązek ich posiadania;
- 7.1.2 posiadania wiedzy i doświadczenie
- 7.1.3 dysponowania odpowiednim potencjałem technicznym, oraz osobami zdolnymi do wykonania zamówienia;
- 7.1.4 sytuacji ekonomicznej i finansowej;
- 7.1.5 nie podlegają wykluczeniu z postępowania o udzielenie zamówienia zgodnie z art. 24 ustawy Prawo Zamówień Publicznych.

#### **7.2. Warunki szczegółowe.**

#### **7.2.1. Potencjał kadrowy.**

W celu potwierdzenia spełnienia warunku dysponowania odpowiednim potencjałem technicznym, oraz osobami zdolnymi do wykonania zamówienia Wykonawca wykaże że posiada uprawnienia oraz możliwość prowadzenia szkoleń będących przedmiotem zamówienia (zamawiający poprzez możliwość i uprawnienia prowadzenia szkoleń autoryzowanych przez wykonawcę rozumie posiadanie przez wykonawcę certyfikatów oprogramowania wykorzystywanego na szkoleniach)

Wykonawca musi wykazać że dysponuje lub będzie dysponować pracownikami zdolnymi do wykonania usługi szkolenia, posiadającymi stosowne uprawnienia i minimum 1 rok doświadczenia zawodowego na stanowisku związanym z przedmiotem szkolenia, w tym przynajmniej jedną osobą – specjalistami w zakresie prowadzenia zajęć z przedmiotu zamówienia, posiadającymi certyfikaty producenta oprogramowania.

Spełnienie wymogów podanych w ust. 7.2.1. należy potwierdzić poprzez złożenie stosownego oświadczenia według załącznika nr 3 do SIWZ, oraz przedłożenie dokumentów o których mowa w ust. 8

Ocena spełnienia warunków wymaganych od wykonawców zostanie dokonana wg formuły "spełnia – nie spełnia".

#### **7.2.2. Doświadczenie zawodowe.**

Wykonawca musi wykazać, że zrealizował (rozpoczął i zakończył) w okresie ostatnich 3 lat, a jeżeli okres prowadzenia działalności jest krótszy – w tym okresie, co najmniej 1 zamówienia o charakterze i złożoności porównywalnej z przedmiotem zamówienia tj. **przeprowadzenie cyklu szkoleń z zakresu użytkowania oprogramowania będącego przedmiotem zamówienia** o wartości nie mniejszej niż 5.000 zł. Podmioty występujące wspólnie mogą ten warunek spełniać łącznie.

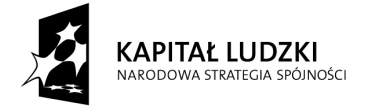

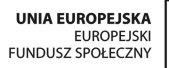

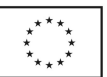

#### **7.3. Ocena spełnienia warunków w postępowaniu o zamówienie publiczne**

Z ubiegania się o udzielenie zamówienia publicznego wyklucza się:

- Wykonawców, którzy nie spełniają warunków udziału w postępowaniu o zamówienie publiczne, o których mowa w art. 24 ust. 1 Prawa zamówień publicznych z późniejszymi zmianami;
- Wykonawców, którzy złożyli nieprawdziwe informacje mające wpływ na wynik prowadzonego postępowania;
- Wykonawców, którzy nie złożyli oświadczenia o spełnianiu warunków udziału w postępowaniu lub dokumentów potwierdzających spełnianie tych warunków.

Zamawiający odrzuca ofertę, która:

- jest niezgodna z ustawą;
- jej treść nie odpowiada treści SIWZ z zastrzeżeniem art. 87 ust. 2 pkt. 3;
- jej złożenie stanowi czyn nieuczciwej konkurencji w rozumieniu przepisów o zwalczaniu nieuczciwej konkurencji;
- zawiera rażąco niską cenę w stosunku do przedmiotu zamówienia;
- zawiera błędy w obliczeniu ceny;
- została złożona przez Wykonawcę wykluczonego z udziału w postępowaniu o udzielenie zamówienia lub niezaproszonego do składania ofert;
- Wykonawca w terminie 3 dni od dnia doręczenia zawiadomienia nie zgodził się na poprawienie omyłki, o której mowa w art. 87 ust 2 pkt. 3;
- jest nieważna na podstawie odrębnych przepisów

#### **8. Informacje o oświadczeniach i dokumentach, jakie mają dostarczyć Wykonawcy w celu potwierdzenia spełnienia warunków udziału w postępowaniu**

Wykonawca składa następujące dokumenty w celu potwierdzenia, że posiada uprawnienie do wykonywania określonej działalności lub czynności oraz nie podlega wykluczeniu na podstawie art. 24 ustawy z dnia 29 stycznia 2004 r. - Prawo zamówień publicznych,:

#### **8.1. Dokumenty wymagane:**

- a) formularz ofertowy wraz z oświadczeniem o spełnieniu warunków udziału w postępowaniu z wykorzystaniem wzoru - załącznik nr 1;
- b) **listę podmiotów należących do tej samej grupy kapitałowej, o której mowa w art. 24 ust 2 pkt 5 albo informacje o tym że nie należy do grupy kapitałowej – załączniki 1 a oraz 1a c.d**
- c) parafowany przez osoby uprawnione projekt umowy załącznik nr 2;
- d) oświadczenie o spełnieniu warunków udziału w postępowaniu załącznik nr 3;
- e) informacia o osobach, które zostana skierowane do realizacii zamówienia (patrz: "Potenciał kadrowy"), zamieszczona na formularzu zgodnym z treścią załącznika nr 4 do niniejszej SIWZ. Informacja musi zawierać dane na temat kwalifikacji wskazanych osób potwierdzające spełnienie warunku, o którym mowa w pkt 7.2.1 niniejszej SIWZ;
- f) oświadczenie o braku podstaw do wykluczenia załącznik nr 5;
- g) informacja o doświadczeniu Wykonawcy (patrz "Doświadczenie zawodowe"), zamieszczona na formularzu zgodnym z treścią załącznika nr 6; informacja musi potwierdzać spełnianie warunku, o którym mowa w pkt 7.2.2. niniejszej SIWZ; do informacji winny być dołączone dokumenty potwierdzające, że wymienione w informacji zamówienia zostały wykonane należycie, potwierdzone przez upoważnionego przedstawiciela jednostki;
- h) szczegółowy program zajęć załącznik nr 7;
- i) aktualny **odpis z właściwego rejestru** albo **aktualne zaświadczenie o wpisie do ewidencji działalności gospodarczej**, jeżeli odrębne przepisy wymagają wpisu do rejestru lub zgłoszenia do ewidencji działalności gospodarczej, poświadczony przez Wykonawcę za zgodność z oryginałem;
- j) aktualne informacje z **Krajowego Rejestru Karnego** w zakresie określonym w art. 24 ust. 1 pkt od 4 do 8 ustawy, wystawione nie wcześniej niż 6 miesięcy przed upływem terminu składania ofert;
- k) aktualne informacje z **Krajowego Rejestru Karnego** w zakresie określonym w art. 24 ust. 1 pkt 9 ustawy, wystawione nie wcześniej niż 6 miesięcy przed upływem terminu składania ofert;

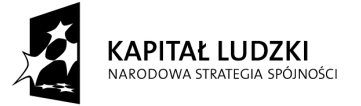

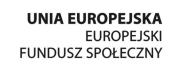

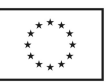

- l) aktualne informacje z **Krajowego Rejestru Karnego** w zakresie określonym w art. 24 ust. 1 pkt 10-11 ustawy, wystawione nie wcześniej niż 6 miesięcy przed upływem terminu składania ofert,
- m) **pełnomocnictwo** do podpisania oferty, o ile prawo do podpisania oferty nie wynika z innych dokumentów złożonych wraz z ofertą; treść pełnomocnictwa musi jednoznacznie określać czynności, co do wykonywania których pełnomocnik jest upoważniony; **w przypadku Wykonawców wspólnie ubiegających się o udzielenie zamówienia, winni oni ustanowić pełnomocnika do reprezentowania ich w postępowaniu o udzielenie zamówienia albo reprezentowania w postępowaniu i zawarcia umowy w sprawie zamówienia publicznego.**
- 8.1.1. Dokumenty określone w niniejszym punkcie winny być złożone w formie oryginału lub kserokopii poświadczonej za zgodność z oryginałem przez Wykonawcę.
- 8.1.2. Oświadczenia i dokumenty sporządzone w języku obcym należy przedstawić wraz z ich tłumaczeniem na język polski; dokumenty urzędowe sporządzone w języku obcym należy złożyć wraz z ich tłumaczeniem sporządzonym przez tłumacza przysięgłego; wszystkie pozostałe dokumenty muszą być złożone w języku polskim.

#### **8.2. Wykonawca zamieszkały poza terytorium Rzeczypospolitej Polskiej**

Jeżeli Wykonawca ma siedzibę lub miejsce zamieszkania poza terytorium Rzeczypospolitej Polskiej, zamiast dokumentów, o których mowa wyżej składa dokument lub dokumenty, wystawione zgodnie z prawem kraju, w którym ma siedzibę lub miejsce zamieszkania, potwierdzające odpowiednio, że:

- a) nie otwarto jego likwidacji ani nie ogłoszono upadłości;
- b) nie orzeczono wobec niego zakazu ubiegania się o zamówienie wystawiony nie wcześniej niż 6 miesięcy przed upływem terminu składania wniosków o dopuszczenie do udziału w postępowaniu o udzielenie zamówienia albo składania ofert
- c) jeżeli w kraju pochodzenia osoby lub w kraju, w którym wykonawca ma siedzibę lub miejsce zamieszkania, nie wydaje się powyższych dokumentów oraz informacji z Krajowego Rejestru Karnego w zakresie określonym w art. 24 ust. 1 pkt 4-8, zastępuje się je dokumentem zawierającym oświadczenie złożone przed notariuszem, właściwym organem sądowym, administracyjnym albo organem samorządu zawodowego lub gospodarczego odpowiednio kraju pochodzenia osoby lub kraju, w którym wykonawca ma siedzibę lub miejsce zamieszkania.
- 8.2.1 Dokumenty, o których mowa w punkcie 8.2.a) i b) powinny być wystawione nie wcześniej niż 6 miesięcy przed upływem terminu składania ofert. Dokument o którym mowa w pkt 8.2.b) powinien być wystawiony nie wcześniej niż 3 miesiące przed upływem terminu składania ofert.
- 8.2.2 Zamawiający wykluczy z postępowania Wykonawców którzy nie spełniają warunków udziału w postępowaniu.
- 8.2.3 Zgodnie z art. 26 ust 3 ustawy Pzp Zamawiający wzywa Wykonawców, którzy w określonym terminie nie złożyli oświadczejn i dokumentów , o których mowa a art. 25 ust 1, lub którzy złożyli dokumenty zawierające błędy, do ich uzupełnienia w wyznaczonym terminie, chyba że mino ich uzupełnienia oferta Wykonawcy podlega odrzuceniu lub konieczne byłoby unieważnienie postępowania,. Zamawiający wzywa także w wyznaczonym przez siebie termin, do złożenia wyjaśnień dotyczących oświadczeń i dokumentów o których mowa w art. 25 ust 1 ustawy Pzp.
- 8.2.4 Ofertę Wykonawcy wykluczonego uznaje się za odrzuconą.

#### **9. Informacja o sposobie porozumiewania się zamawiającego z wykonawcami.**

- a) Postępowanie prowadzi się z zachowaniem formy pisemnej, w formie faksu (nr 022 234 66 32) oraz z formie elektronicznej (e-mail: zampub@meil.pw.edu.pl)
- b) Fakt otrzymania informacji za pomocą faksu lub e-mai, zgodnie z art. 27 ust 2 ustawy Pzp, każda ze stron na żądanie drugiej niezwłocznie potwierdza. Zamawiający przyjmuje wszystkie pisma w godzinach pracy od 8.30 do 15:30 (czasu urzędowego obowiązującego na terytorium Rzeczpospolitej Polskiej) w dni robocze (dni robocze - to dni inne niż: dni ustawowo wolne od pracy oraz dni ustanowione przez Zamawiającego jako dni wolne od pracy). Jeżeli przekazanie informacji (np. wniesienie pisma, przesłanie faksu) nastąpi po godzinie 15:30, to Zamawiający przyjmie jako datę doręczenia pisma następny dzień roboczy.
- c) Każdy Wykonawca ma prawo zwrócić się do Zamawiającego o wyjaśnienie SIWZ. Zamawiający zobowiązany jest niezwłocznie udzielić wyjaśnień, jednak nie później niż 2 dni przed upływem terminu składania ofert pod warunkiem że wniosek o wyjaśnienie treści SIWZ wpłynął do Zamawiającego nie później niż do końca dnia, w którym upływa połowa wyznaczonego terminu składania ofert. Pytania wykonawców muszą być sformułowane na piśmie i skierowane na adres:

Politechnika Warszawska, Wydział Mechaniczny Energetyki i Lotnictwa,

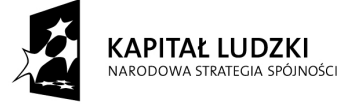

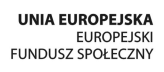

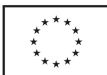

Gmach Techniki Cieplnej ul. Nowowiejska 21/25, 00-665 Warszawa faks (22) 234-66-32, email: zampub@meil.pw.edu.pl

- d) Jeżeli wniosek o wyjaśnienie treści SIWZ wpłynął do Zamawiającego po upływie terminu składania wniosku, lub dotyczy udzielonych wyjaśnień , Zamawiający może udzielić wyjaśnień lub pozostawić wniosek bez rozpoznania.
- e) Zamawiający jednocześnie przekaże treść wyjaśnień wszystkim Wykonawcom, którym doręczono istotne warunki zamówienia bez ujawniania źródła zapytania oraz zamieści je na swojej stronie internetowe, na której zamieszczono SIWZ.
- f) W szczególnie uzasadnionych przypadkach Zamawiający może, w każdym czasie przed upływem terminu składania ofert zmienić treść SIWZ. Dokonana w ten sposób zmianę przekazuje się niezwłocznie wszystkim Wykonawcom i jest ona dla nich wiążąca. Zmianę SIWZ Zamawiający zamieści na swojej stronie internetowej, na której udostępniono SIWZ
- g) Zamawiający nie przewiduje zorganizowania zebrania z wykonawcami.

#### **10. Osoby uprawnione do porozumiewania się z oferentami**

Osoby upoważnione ze strony zamawiającego do kontaktowania się z oferentami:

#### **Magdalena Sosińska oraz Agnieszka Kiersz;** faks 022 234 66 32; email: zampub@meil.pw.edu.pl

- a) Osoba wymieniona nie ma upoważnienia do udzielania Wykonawcom informacji w zakresie wyjaśnienia treści istotnych warunków zamówienia. Ze względu na obowiązkową pisemność postępowania wszystkie ewentualne wyjaśnienia ustne nie są dla Wykonawców wiążące.
- b) Osoba wymieniona jest upoważniona do udostępnienia do wglądu dokumentacji z postępowania o udzielenie zamówienia publicznego na pisemny wniosek Wykonawcy.
- c) Oferty, opinie biegłych, oświadczenia, zawiadomienia. Wnioski dokumenty i informacje składane przez zamawiającego i Wykonawców oraz umowa w sprawie zamówienia publicznego stanowią załącznik do protokołu postępowania o udzielenie zamówienia.
- d) Protokół wraz z załącznikami jest jawny. Załączniki do protokołu udostępnią się po dokonaniu wyboru najkorzystniejszej oferty lub unieważnieniu postępowania, z tym że oferty są jawne od chwili ich otwarcia.
- e) Nie ujawnia się informacji stanowiących tajemnice przedsiębiorstwa w rozumieniu przepisów o zwalczaniu nieuczciwej konkurencji , jeżeli Wykonawca nie później niż w terminie składania ofert, zastrzegł, że nie mogą być one udostępniane.

#### **11. Wadium**

Zamawiający nie wymaga wniesienia wadium

#### **12. Termin związania ofertą**

- 12.1. Wykonawcy pozostają związani ofertą przez okres **30** dni od daty składania ofert. Bieg terminu związanie ofertą rozpoczyna się wraz z upływem terminu składania ofert.
- 12.2. Wykonawca samodzielnie lub na wniosek zamawiajacego może przedłużyć termin związania ofertą, z tym że zamawiający może tylko raz, co najmniej na 3 dni przed upływem terminu związania ofertą, zwrócić się do Wykonawców o wyrażenie zgody na przedłużenie terminu, o którym mowa w pkt 12.1., o oznaczony okres, nie dłuższy jednak niż 60 dni.

#### **13. Opis przygotowania oferty**

- 13.1 Wykonawcy zobowiązani są zapoznać się dokładnie z informacjami zawartymi w SIWZ i przygotować ofertę zgodnie z wymaganiami określonymi w tym dokumencie:
	- 1) Treść oferty musi odpowiadać treści SIWZ,
	- 2) Wykonawca może złożyć tylko jedna ofertę,
	- 3) Oferta powinna być złożona pod rygorem nieważności w formie pisemnej,
	- 4) Oferta powinna być złożona wymienionych poniżej elementów zgodnie z wzorami:
	- **a) Załącznik nr 1 Formularz ofertowo cenowy,** wraz z oświadczeniem którym Wykonawca potwierdza, że wypełnia warunki udziału w postępowaniu o udzielenie Zamówienia, o których mowa w punkcie 7.1 SIWZ. oraz oświadczeniami zgodnie z drukiem załącznika 1a oraz 1a c.d
		- b) **Załącznik nr 2 Projekt umowy** parafowany przez Osoby Uprawnione.

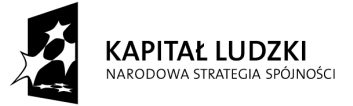

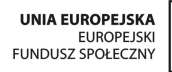

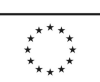

- c) **Załącznik nr 3 Oświadczenie o spełnieniu warunków udziału w postępowaniu.**
- d) **Załącznik nr 4 Potencjał kadrowy.**
- e) **Załącznik nr 5 Oświadczenie o braku podstaw do wykluczenia**.
- f) **Załącznik nr 6 Doświadczenie zawodowe.**
- g) **Załącznik nr 7 Szczegółowy program zajęć**.
- h) **pełnomocnictwo** do podpisania oferty, o ile prawo do podpisania oferty nie wynika z innych dokumentów złożonych wraz z ofertą; treść pełnomocnictwa musi jednoznacznie określać czynności, co do wykonywania których pełnomocnik jest upoważniony; **w przypadku Wykonawców wspólnie ubiegających się o udzielenie zamówienia, winni oni ustanowić pełnomocnika do reprezentowania ich w postępowaniu o udzielenie zamówienia albo reprezentowania w postępowaniu i zawarcia umowy w sprawie zamówienia publicznego,**
- i) aktualny **odpis z właściwego rejestru** albo aktualne zaświadczenie o wpisie do ewidencji działalności gospodarczej, wystawione nie wcześniej niż 6 miesięcy przed upływem terminu składania ofert, z którego wynikać będzie uprawnienie do podpisania oferty - w przypadku osób fizycznych zgłoszonych do ewidencji działalności gospodarczej,
- j) aktualne informacje z **Krajowego Rejestru Karnego** w zakresie określonym w art. 24 ust. 1 pkt od 4 do 8 Ustawy Pzp., wystawione nie wcześniej niż 6 miesięcy przed upływem terminu składania ofert,
- k) aktualne informacje z **Krajowego Rejestru Karnego** w zakresie określonym w art. 24 ust. 1 pkt 9 Ustawy Pzp., wystawione nie wcześniej niż 6 miesięcy przed upływem terminu składania ofert,
- l) aktualne informacje z **Krajowego Rejestru Karnego** w zakresie określonym w art. 24 ust. 1 pkt 10-11 ustawy, wystawione nie wcześniej niż 6 miesięcy przed upływem terminu składania ofert,

13.2 Wykonawcy ponoszą wszelkie koszty własne związane z przygotowaniem i złożeniem oferty, niezależnie od wyniku postępowania. Zamawiający nie odpowiada za koszty poniesione przez Wykonawców w związku z przygotowaniem i złożeniem oferty. Oferenci zobowiązują się nie podnosić jakichkolwiek roszczeń z tego tytułu względem Zamawiającego.

13.3 Ofertę sporządzić należy w języku polskim. Wszystkie dokumenty złożone w innym języku niż polski winny być złożone wraz z tłumaczeniem na język polski poświadczonym przez Wykonawcę. Zaleca się, aby ofertę sporządzić ją trwałą, czytelną techniką. Dla lepszej przejrzystości oferty, wszystkie kartki oferty należy trwale spiąć, ponumerować, zaparafować lub podpisać (podpisy muszą być złożone przez osoby uprawnione do występowania w imieniu Oferenta -dalej "Osoby Uprawnione". Ewentualne poprawki w tekście Oferty muszą być naniesione w czytelny sposób i parafowane przez Osoby Uprawnione.

13.4 W przypadku gdy Wykonawcy wspólnie ubiegają się o udzielenie zamówienia, wówczas ustanawiają pełnomocnika do reprezentowania ich w postępowaniu o udzielenie zamówienia albo reprezentowania w postępowaniu i zawarcia umowy w sprawie zamówienia publicznego. Pełnomocnictwo powinno być sporządzone w formie pisemnej. Pełnomocnictwo takie może również wynikać z umowy konsorcjum, która w tym przypadku w oryginale lub kopii poświadczonej notarialnie Wykonawca załącza do oferty.

13.5 Kopie wszystkich dokumentów załączonych do oferty winny być potwierdzone za zgodność z oryginałem przez osoby upoważnione do jej podpisania (na każdej zapisanej stronie)

Pozostałe załączniki do SIWZ oraz załączniki w postaci dokumentów wskazanych w punkcie 8.1 SIWZ. Wykonawcy mający siedzibę lub miejsce zamieszkania poza terytorium Rzeczypospolitej Polskiej składają dokumenty zgodnie z przepisami rozporządzenia Prezesa Rady Ministrów z dnia 30.12.2009 roku zmieniające rozporządzenie w sprawie rodzajów dokumentów, jakich może żądać zamawiający od Wykonawcy, oraz form, w jakich te dokumenty mogą byś składane (Dz. U. Nr 226, poz. 1817).

Zamawiający zażąda przestawienia oryginału lub notarialnie potwierdzonej kopii dokumentu, gdy przedstawiona przez Wykonawcę kopia dokumentu jest nie czytelna lub budzi wątpliwość co do jej prawdziwości.

13.6 W przypadku oferty składanej przez konsorcjum, Zamawiający, dokonując oceny, czy konsorcjum spełnia wymagania określone w SIWZ, uwzględni uprawnienia, posiadaną wiedzę i doświadczenie, potencjał techniczny, personel oraz sytuację ekonomiczną i finansową członków konsorcjum. W związku z powyższym, wraz z ofertą członkowie konsorcjum mogą złożyć jeden komplet dokumentów, o których mowa w punkcie 8.1 SIWZ. W zakresie dokumentów i oświadczeń dotyczących przedmiotu Zamówienia wystarczające będzie przedłożenie wraz z ofertą jednego kompletu dokumentów.

13.7 Informacje stanowiące tajemnicę przedsiębiorstwa Wykonawcy powinni przekazać w taki sposób, by Zamawiający mógł z łatwością określić zakres informacji objętych tajemnicą. Zgodnie z art. 11 ust 4 ustawy z dnia 16 kwietnia 1993 r o zwalczaniu nieuczciwej konkurencji "przez tajemnice przedsiębiorstwa rozumie się nieujawnione do wiadomości publicznej informacje techniczne, technologiczne, organizacyjne przedsiębiorstwa lub inne informacje posiadające wartość gospodarczą, co do których przedsiębiorca podjął niezbędna działania w celu

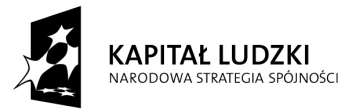

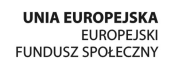

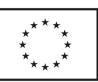

zachowania ich w poufności" Zastrzeżenie winno być wówczas dokonane przez złożenie oferty w dwóch częściach opisanych jako "część jawna oferty" i "cześć tajna oferty". Brak stosownego zastrzeżenia będzie traktowany jako jednoznaczny ze zgodą na włączenie całości przekazanych dokumentów i danych do dokumentacji postępowania oraz ich ujawnienie na zasadach określonych w ustawie.

13.8 Zaleca się, aby umieścić ofertę w jednej zapieczętowanej lub w inny trwały sposób zabezpieczonej nieprzeźroczystej kopercie oznaczonej napisem:

#### **Politechnika Warszawska, Wydział Mechaniczny Energetyki i Lotnictwa Instytut Techniki Cieplnej Ul. Nowowiejska 21/25, 00-665 Warszawa Gmach Techniki Cieplnej, pokój nr 8**

Oferta na : **"Przeprowadzenie szkoleń z zakresu użytkowania oprogramowania LabView, ANSYS, Matlab,Hypermesh, NX, C++, Statistica dla pracowników naukowych oraz doktorantów Wydziału MEiL na potrzeby projektu nr POKL.04.01.01-00-061/10 pn.: "Program rozwoju dydaktycznego Wydziału Mechanicznego Energetyki i Lotnictwa Politechniki Warszawskiej"** 

#### **Nie otwierać przed dniem 09.04.2015 przed godziną 10.30"**

Na kopercie należy podać nazwę i adres Wykonawcy, by umożliwić zwrot nie otwartej oferty w przypadku dostarczenia jej Zamawiającemu po terminie.

13.7 Wykonawca może wprowadzić zmiany w złożonej ofercie lub ją wycofać, pod warunkiem, że uczyni to przed upływem terminu składania ofert. Zarówno zmiana jak i wycofanie oferty wymagają zachowania formy pisemnej, na podstawie złożonego oświadczenia oznaczonego jak w pkt.14.6 z dodatkowym opisem: ZMIANA OFERTY" lub "WYCOFANIE OFERTY".

#### **14. Miejsce oraz termin składania i otwarcia ofert**

#### **14.1. Miejsce składania ofert: siedziba Zamawiającego**

Oferty należy składać w siedzibie zamawiającego (pokój nr 8), lub przesłać na adres:

**Politechnika Warszawska, Wydział Mechaniczny Energetyki i Lotnictwa Instytut Techniki Cieplnej Ul. Nowowiejska 21/25, 00-665 Warszawa Gmach Techniki Cieplnej, pokój nr 8 do dnia 09.04.2015 do godz. 10.00**

- 14.1.1 W przypadku zmiany treści SIWZ, Zamawiający przedłuży termin składania ofert o czas niezbędny do wprowadzenia w ofertach zmian.
- 14.1.2 O przedłużeniu terminu składania ofert zamawiający powiadomi wszystkich Wykonawców, którym przekazano SIW, ora zamieści informacje na stronie internetowej.
- 14.1.3 W postępowaniu o udzielenie zamówienia o wartości mniejszej niż kwoty określone w przepisach wydanych na podstawie art. 11 ust 8 Zamawiający niezwłocznie zwróci ofertę, która została złożona po terminie. W postępowaniu o udzielenie zamówienia o wartości równej lub przekraczającej kwoty określone w przepisach wydanych na podstawie art. 11 ust 8 Zamawiający niezwłocznie zawiadamia Wykonawcę o złożeniu oferty po terminie oraz zwraca ofertę po upływie terminu do wniesienia odwołania.

#### **14.2. Miejsce otwarcia ofert**:

**Politechnika Warszawska, Wydział Mechaniczny Energetyki i Lotnictwa Instytut Techniki Cieplnej Ul. Nowowiejska 21/25, 00-665 Warszawa Gmach Techniki Cieplnej, pokój nr 8** 

Dnia **09.04.2015 o godz. 10.30**

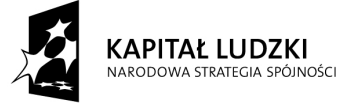

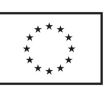

#### **14.3. Sesja otwarcia ofert**

Bezpośrednio przed otwarciem ofert Zamawiający przekaże zebranym Wykonawcom informację o wysokości kwoty, jaką zamierza przeznaczyć na sfinansowanie zamówienia.

Otwarcie ofert jest jawne i nastąpi bezpośrednio po upływie terminu do ich składania. Po otwarciu ofert przekazane zastaną następujące informacje: nazwa i siedziba wykonawcy, którego oferta jest otwierana, cena, a także termin wykonania zamówienia, okres gwarancji, warunki płatności.

#### **15 Opis sposobu obliczenia ceny**

15.1 Cena oferty uwzględnia wszystkie zobowiązania, musi być podana w PLN cyfrowo i słownie, z wyodrębnieniem należnego podatku VAT - jeżeli występuje.

15.2 Cena podana w ofercie powinna obejmować wszystkie koszty i składniki związane z wykonaniem zamówienia.

- 15.3 Cena może być tylko jedna.
- 15.4 Cena nie ulega zmianie przez okres ważności oferty (związania).

15.5 Zamawiający w celu ustalenia czy oferta zawiera rażąco niska cenę w stosunku do przedmiotu zamówienia, zwróci się do Wykonawcy o udzielenie w określonym terminie wyjaśnień dotyczących elementów oferty mających wpływ na wysokość ceny.

15.6 Zamawiający oceniając wyjaśnienie bierze pod uwagę obiektywne czynniki, w szczególności oszczędność, metody wykonania zamówienia, wybrane rozwiązania techniczne, wyjątkowo sprzyjające warunki wykonania zamówienia dostępne dla Wykonawcy, oryginalność projektu Wykonawcy, oraz wpływ pomocy publicznej, udzielonej na podstawie odrębnych przepisów.

15.7 Zamawiający odrzuci ofertę Wykonawcy, który nie złożył wyjaśnień, lub jeśli dokonana ocena wyjaśnień potwierdzi że oferta zawiera rażąco niską cenę w stosunku do przedmiotu zamówienia.

#### **16 Kryteria oceny oferty**

- 16.1 Wybór oferty zostanie dokonany na podstawie jednego kryterium ceny oferty
- 16.2 Oferta z najniższą ceną, otrzyma maksymalną liczbę punktów. Pozostałym ofertom, wypełniającym wymagania kryterialne przypisana zostanie odpowiednio mniejsza (proporcjonalnie mniejsza) liczba punktów.

#### Liczba punktów = (cena minimalna / cena ofertowa)  $*$  100 pkt.

Za najkorzystniejszą zostanie uznana oferta, która nie podlega odrzuceniu oraz uzyska największą liczbę punktów. Pod uwagę będą brane liczby, po zaokrągleniu do dwóch miejsc po przecinku.

- 16.3 Jeżeli nie można wybrać oferty najkorzystniejszej z uwagi na to że dwie lub więcej ofert przedstawia ten sam bilans ceny i innych kryteriów oceny ofert, Zamawiający spośród tych ofert wybierze ofertę z najniższą ceną.
- 16.4 Jeżeli w postępowaniu o udzielenie zamówienia, w którym jedynym kryterium oceny ofert jest cena, nie można dokonać wyboru oferty najkorzystniejszej ze względu na to, że zostały złożone oferty o takiej samej cenie, Zamawiający wezwie Wykonawców, którzy złożyli te oferty do złożenia w terminie określonym przez Zamawiającego ofert dodatkowych.
- 16.5 Wykonawcy, którzy złożą ofert dodatkowe nie mogą zaoferować cen wyższych niż zaoferowane w złożonych ofertach.
- 16.6 W toku badania ofert zamawiający może żądać od Wykonawców udzielenie wyjaśnień dotyczących treści złożonej oferty.
- 16.7 Zamawiający poprawi w ofercie:
	- a) Oczywiste omyłki pisarskie;
	- b) Oczywiste omyłki rachunkowe z uwzględnieniem konsekwencji rachunkowych dokonanych poprawek;
	- c) Inne omyłki polegające na niezgodności oferty ze specyfikacja istotnych warunków zamówienia, niepowodujące istotnych zmian w treści oferty.
- − niezwłocznie zawiadamiając o tym wykonawcę, którego oferta została odrzucona
- 16.8 Zamawiający nie będzie prowadził negocjacji z Wykonawcą, dotyczących złożonej ofert, oraz dokonywał jakiejkolwiek zmiany w treści złożonej ofert, z wyjątkiem określonym w punkcie poprzednim.
- 16.9 Zamawiający odrzuci ofertę, jeżeli wyniknie co najmniej jedna z okoliczności przewidzianych w art. 89 ustawy Prawo zamówień publicznych.

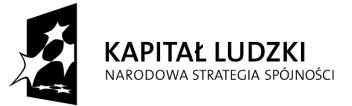

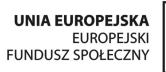

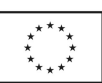

- 16.10 Zamawiający unieważni postępowanie w sprawie udzielenie zamówienia publicznego jeżeli wyniknie co najmniej jedna z okoliczności przewidzianych w art. 93 ustawy Prawo zamówień publicznych.
- **17 Informacje o formalnościach, jakie powinny zostać dopełnione po wyborze oferty w celu zawarcia umowy w sprawie zamówienia publicznego.**
- 17.1 Niezwłocznie po wyborze najkorzystniejszej oferty Zamawiający jednocześnie zawiadomi Wykonawców, którzy złożyli oferty o:
	- 1) Wyborze najkorzystniejszej oferty, podając nazwę, (firmę) albo imię i nazwisko, siedzibę albo adres zamieszkania i adres Wykonawcy, którego ofertę wybrano, uzasadnienie jej wyboru oraz nazwy (firmy albo imiona i nazwiska, siedziby albo miejsce zamieszkania i adresy zamieszkania i adresy Wykonawców, którzy złożyli oferty, a także punktację przyznaną oferentom w każdym kryterium oceny ofert i łączna punktacją.
	- 2) Wykonawcach, których oferty zostały odrzucone, podając uzasadnienie faktyczne i prawne.
	- 3) Wykonawcach którzy zostali wykluczeni z postępowania o udzielenie zamówienia , podając uzasadnienie faktyczne i prawne – jeżeli postępowanie prowadzone jest w trybie przetargu nieograniczonego, negocjacji z ogłoszeniem, lub zapytania o cenę
	- 4) Terminie, określonym zgodnie z art. 94 ust 1 lub 2 ustawy Prawo zamówień publicznych, po którego upływie umowa w sprawie zamówienia publicznego może być zawarta.
- 17.2 Niezwłocznie po wyborze najkorzystniejszej oferty Zamawiający zamieszcza informacje o których mowa w pkt 18.1 na stronie internetowej i w miejscu publicznie dostępnym w swojej siedzibie.
- 17.3 O unieważnieniu postępowania o udzielenie zamówienia Zamawiający powiadomi równocześnie wszystkich Wykonawców którzy ubiegali się o udzielenie zamówienia, podając uzasadnienie faktyczne i prawne.
- 17.4 Zamawiający zawrze umowę z Wykonawcą po upływie terminu przewidzianego w art. 94 ustawy Pzp.
- 17.5 Jeżeli Wykonawca, którego oferta zostanie wybrana będzie się uchylał od zawarcia umowy w sprawie zamówienia publicznego, Zamawiający może wybrać ofertę najkorzystniejsza spośród pozostałych ofert, bez przeprowadzania ich ponownego badania i oceny, chyba że zachodzą przesłanki unieważnienia postępowania o których mowa w art. 93 ust 1 ustawy.

#### **18. Zabezpieczenie należytego wykonania umowy**

Zamawiający **nie przewiduje** wniesienia zabezpieczenia należytego wykonania umowy

#### **19. Warunki umowy**

Zamawiający podpisze umowę z wykonawcą, który przedłoży najkorzystniejszą ofertę z punktu widzenia kryteriów przyjętych w niniejszej specyfikacji.

- 1. O miejscu i terminie podpisania umowy zamawiający powiadomi odrębnym pismem
- 2. Umowa zawarta zostanie z uwzględnieniem postanowień wynikających z treści niniejszej specyfikacji oraz danych zawartych w ofercie.
- 3. Postanowienia umowy zawarto w projekcie umowy, który stanowi załącznik nr 2.
- 4. Zgodnie z art. 144 ustawy Prawo zamówień publicznych Zamawiający przewiduje istotne zmiany zawartej umowy dotyczące odpowiednio zmiany wartości umownej, zakresy przedmiotu zamówienia lub terminu realizacji zamówienia w przypadku zaistnienia następujących okoliczności:
	- 1) nastąpi zmiana powszechnie obowiązujących przepisów prawa w zakresie mającym wpływ na realizację Szkolenia,
	- 2) wystąpienia działania siły wyższej.
- 5. Zamawiający przewiduje także możliwość zmiany postanowień umowy w zakresie terminów realizacji poszczególnych czynności w ramach realizacji zamówienia.
- 6. Zamawiający przewiduje możliwość zmiany postanowień niniejszej umowy w zakresie kontroli oraz obowiązków informacyjnych i promocyjnych, na zasadach określonych w ust. 1 i 2.
- 7. W przypadku zmiany siedziby, Strony są zobowiązane niezwłocznie do pisemnego poinformowania o tym drugiej Strony. Obowiązek ten trwa do 31 grudnia 2020 r.
- 8. Przez istotne zmiany umowy Zamawiający rozumie takie zmiany które w postępowaniu przed udzieleniem umożliwiałyby złożenie innej znacząco odmiennej, ważnej oferty, jak również umożliwiałyby dopuszczenie innych Wykonawców. Katalog istotnych zmian umożliwiających zmianę zawartej umowy przewiduje ust 5.
- 9. Warunkiem wprowadzenia zmian zawartej umowy jest sporządzenie podpisanego przez Strony Protokołu konieczności określającego przyczyny zmian oraz potwierdzającego wystąpienie (odpowiednio) co najmniej

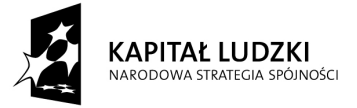

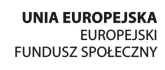

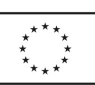

jednej z okoliczności wymienionych w ust. 4. Protokół konieczności będzie załącznikiem do aneksu o którym mowa w § 10 ust 2 projektu umowy.

10. Nieistotne zmiany zawartej umowy będą sporządzone pisemnie, po sporządzeniu Protokołu Konieczności w formie aneksu. Protokół konieczności będzie załącznikiem do aneksu, o którym mowa w § 10 ust 2 projektu umowy.

#### **20. Środki ochrony prawnej**

Środki ochrony prawnej określone w art. 179 ustawy Prawo zamówień publicznych przysługują Wykonawcom, uczestnikom konkursu, a także innym podmiotom jeżeli maja lub mieli interes w uzyskaniu danego zamówienia oraz ponieśli lub mogą ponieść szkodę w wyniku naruszenia przez zamawiającego przepisów ustawy Prawo zamówień publicznych.

#### **20.1Odwołanie**

1) Odwołanie przysługuje wyłącznie od niezgodnej z przepisami ustawy czynności zamawiającego podjętej w postępowaniu o udzielenie zamówienia lub zaniechania czynności, do której zamawiający jest zobowiązany na podstawie ustawy.

2) Jeżeli wartość zamówienia jest mniejsza niż kwoty określone w przepisach wydanych na podstawie art. 11 ust 8, odwołanie przysługuje wyłącznie wobec czynności:

- a Wyboru trybu negocjacji bez ogłoszenia, zamówienia z wolnej ręki lub zapytania o cenę.
- b Opisu sposobu dokonywania oceny spełniania warunków udziału w postępowaniu.
- c Wykluczenia odwołującego z postępowania o udzielenie zamówienia
- d Odrzucenia oferty odwołującego.

3) Odwołanie powinno wskazywać czynność lub zaniechanie czynności zamawiającego, której zarzuca się niezgodność z przepisami ustawy , zawierać zwięźle przytoczenie zarzutów, określać żądanie oraz wskazywać okoliczności faktyczne i prawne uzasadniające wniesienie odwołania.

4) Odwołanie należy wnieść do Prezesa Krajowej Izby Odwoławczej w formie pisemnej albo elektronicznej opatrzonej bezpiecznym podpisem elektronicznym weryfikowanym za pomocą ważnego kwalifikowanego certyfikatu. Odwołanie wnosi się w terminach przewidzianych w ustawie Pzp.

5) Odwołujący przesyła kopie odwołania Zamawiającemu przed upływem terminu do wniesienia odwołania w taki sposób aby mógł się on zapoznać z jego treścią przed upływem tego terminu. Domniemywa się że zamawiający mógł zapoznać się z treścią odwołania przed upływem terminu do jego wniesienia, jeżeli przesłanie jego kopii nastąpiło przed upływem terminu do jego wniesienia za pomocą jednego ze sposobów określonych w art. 27 ust 2 ustawy Pzp.

6) Do odwołań stosuje się przepisy art.179- 198 ustawy Prawo zamówień publicznych.

7) Wraz z wniesieniem odwołania wykonawca wnosi wpis w wysokości i na zasadach określonych przepisami rozporządzenia PRM z dnia 10.10.2008 r. (Dz.U. z 2008 roku Nr 182 poz. 1122 z późń. zmianami.).

- **20.2Skarga** 
	- 1) Na orzeczenie Izby stronom oraz uczestnikom postępowania odwoławczego przysługuje skarga do Sądu.
	- 2) W postępowaniu toczącym się wskutek wniesienia skargi stosuje się odpowiednio przepisy ustawy z dnia 17.11.1964 – Kodeks postępowania cywilnego o apelacji, jeżeli przepisy niniejszego rozdziału nie stanowią inaczej.
	- 3) Skargę wnosi się do Sądu Okręgowego właściwego dla siedziby albo miejsca zamieszkania zamawiającego.
	- 4) Skarga wnoszona jest za pośrednictwem Prezesa Izby w terminie 7 dni od dnia doręczenia orzeczenia Izby, przesyłając jednocześnie jej odpis przeciwnikowi skargi. Złożenie skargi w placówce pocztowej jest operatora publicznego jest równoznaczne z jej wniesieniem.

Pozostałe informacje na ten temat znajdują się w ustawie Prawo zamówień publicznych w Dziale VI Środki ochrony prawnej.

#### **21. Ogłoszenia wyników postępowania**

Wyniki postępowania zostaną ogłoszone zgodnie z wymogami ustawy Pzp w siedzibie zamawiającego, na stronie internetowej: www.pw.edu.pl oraz www.meil.pw.edu.pl. Niezależnie od ogłoszenia wyników wszyscy Wykonawcy uczestniczący w postępowaniu o zamówienie publiczne zostaną powiadomieni w formie pisemnej.

#### **22. Postanowienia końcowe**

Zasady udostępniania dokumentów

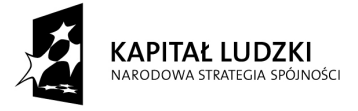

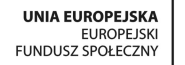

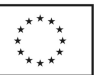

Udostępnieniu podlega protokół wraz z załącznikami. Załączniki do protokołu mogą być udostępniane po dokonaniu przez Zamawiającego wyboru najkorzystniejszej oferty lub unieważnieniu postępowania z tym, że oferty są jawne od chwili ich otwarcia. Według definicji oferty (na podstawie Kodeksu Cywilnego Art 66 § 1), ofertą jest oświadczenie woli w celu zawarcia umowy (zał. Nr 1 siwz), pozostałe dokumenty dołączone do oferty są potwierdzeniem spełnienia wymagań SIWZ i podlegać będą jawności po ogłoszeniu wyboru najkorzystniejszej oferty;

Uczestnicy postępowania mają prawo wglądu do treści protokołu oraz ofert w trakcie prowadzonego postępowania z wyjątkiem dokumentów stanowiących załączniki do protokołu (jawne po zakończeniu postępowania) oraz stanowiących tajemnicę przedsiębiorstwa w rozumieniu przepisów o zwalczaniu nieuczciwej konkurencji i dokumentów lub informacji zastrzeżonych przez uczestników postępowania. Udostępnienie zainteresowanym odbywać się będzie wg poniższych zasad:

- Zamawiający udostępnia wskazane dokumenty po złożeniu pisemnego wniosku. Zamawiający wyznacza termin, miejsce oraz zakres udostępnianych dokumentów
- Zamawiający wyznaczy członka komisji, w którego obecności udostępnione zostaną dokumenty
- Udostępnienie może mieć miejsce wyłącznie w siedzibie zamawiającego oraz w czasie godzin jego urzędowania

W sprawach nieuregulowanych zastosowanie mają przepisy ustawy Prawo zamówień publicznych po późniejszym zmianach oraz Kodeks cywilny.

#### **24. Załączniki**

Załączniki do Specyfikacji Istotnych Warunków Zamówienia:

- Załącznik nr 1 Formularz ofertowo cenowy
- Załącznik nr 2 Projekt umowy
- Załącznik nr 3 Oświadczenie o spełnieniu warunków udziału w postępowaniu
- Załącznik nr 4 "Potencjał kadrowy"
- Załącznik nr 5 Oświadczenie o braku podstaw do wykluczenia
- Załącznik nr  $6 -$  "Doświadczenie zawodowe"
- Załącznik nr 7 Szczegółowy program zajęć wraz z wykazem osób prowadzących szkolenia oraz dokumentami poświadczającymi posiadanie wymaganych kwalifikacji przez trenerów i prowadzących
- Załącznik nr 8 Szczegółowy opis przedmiotu zamówienia

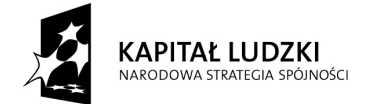

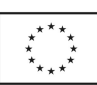

**Załącznik nr 1** 

#### Zadanie…….. **FORMULARZ OFERTOWY WYKONAWCY W TRYBIE PRZETARGU NIEOGRANICZONEGO O WARTOŚCI SZACUNKOWEJ PONIŻEJ 207 000 EURO**

**Nawiązując do ogłoszenia o przetargu w postępowaniu o zamówienie publiczne prowadzonym w trybie przetargu nieograniczonego na: "Przeprowadzenie szkoleń z zakresu użytkowania oprogramowania LabView, ANSYS, Matlab,Hypermesh, NX, C++, Statistica dla pracowników naukowych oraz**  doktorantów Wydziału MEiL na potrzeby projektu nr POKL.04.01.01-00-061/10 pn.: "Program rozwoju **dydaktycznego Wydziału Mechanicznego Energetyki i Lotnictwa Politechniki Warszawskiej"** 

\_\_\_\_\_\_\_\_\_\_\_\_\_\_\_\_\_\_\_\_\_\_\_\_\_\_\_\_\_\_\_\_\_\_\_\_\_\_\_\_\_\_\_\_\_\_\_\_\_\_\_\_\_\_\_\_\_\_\_\_\_\_\_\_\_\_\_\_\_\_\_\_\_\_ \_\_\_\_\_\_\_\_\_\_\_\_\_\_\_\_\_\_\_\_\_\_\_\_\_\_\_\_\_\_\_\_\_\_\_\_\_\_\_\_\_\_\_\_\_\_\_\_\_\_\_\_\_\_\_\_\_\_\_\_\_\_\_\_\_\_\_\_\_\_\_\_\_\_

#### **MY NIŻEJ PODPISANI**

działając w imieniu i na rzecz:

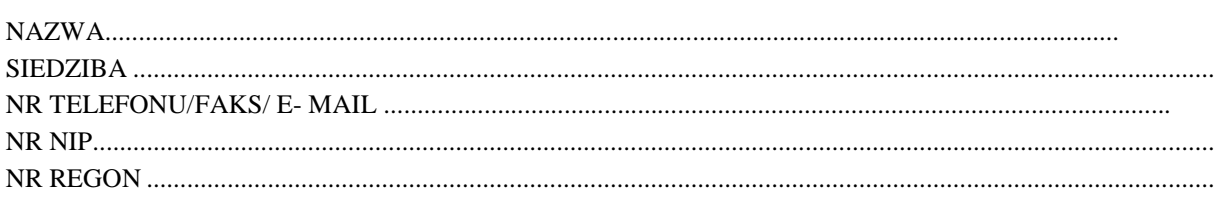

 *(nazwa (firma) i dokładny adres Wykonawcy/Wykonawców)* 

**SKŁADAMY OFERTĘ** na wykonanie przedmiotu zamówienia w zakresie określonym w Specyfikacji Istotnych Warunków Zamówienia, na: **"Przeprowadzenie szkoleń z zakresu użytkowania oprogramowania LabView, ANSYS, Matlab,Hypermesh, NX, C++, Statistica dla pracowników naukowych oraz**  doktorantów Wydziału MEiL na potrzeby projektu nr POKL.04.01.01-00-061/10 pn.: "Program rozwoju **dydaktycznego Wydziału Mechanicznego Energetyki i Lotnictwa Politechniki Warszawskiej" OŚWIADCZAMY,** że zapoznaliśmy się ze Specyfikacją Istotnych Warunków Zamówienia i uznajemy się za związanych określonymi w niej postanowieniami i zasadami postępowania.

1. **OFERUJEMY** wykonanie przedmiotu zamówienia za cenę netto \_\_\_\_\_\_\_\_\_\_\_\_\_ zł (słownie złotych: \_\_\_\_\_\_\_\_\_\_\_\_\_\_\_\_\_\_\_\_\_\_\_\_\_\_\_\_\_\_\_\_\_\_\_\_\_\_\_\_\_\_\_\_\_\_\_\_\_\_\_\_\_\_\_\_\_\_\_ ) zgodnie z załączonym do oferty kosztorysem ofertowym, plus należny podatek VAT ....% , co daje łącznie cenę brutto ...............................wraz z podatkiem VAT.

2. **ZOBOWIĄZUJEMY SIĘ** do wykonania zamówienia w terminie **do dnia 31 PAŹDZIERNIKA 2015**

3. **ZOBOWIĄZUJEMY SIĘ** do udzielenia gwarancji na okres wskazany w istotnych dla stron postanowieniach umowy.

4. **AKCEPTUJEMY** warunki płatności określone przez Zamawiającego w Specyfikacji Istotnych Warunków Zamówienia.

5. **UWAŻAMY SIĘ** za związanych niniejszą ofertą przez czas wskazany w Specyfikacji Istotnych Warunków Zamówienia, t.j. przez okres **30** od upływu terminu składania ofert.

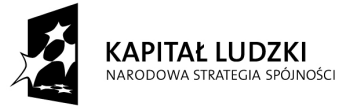

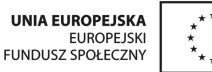

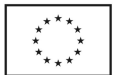

\_\_\_\_\_\_\_\_\_\_\_\_\_\_\_\_\_\_\_\_\_\_\_\_\_\_\_\_\_\_\_\_\_\_\_\_\_\_\_\_\_

6. **ZAMÓWIENIE ZREALIZUJEMY** sami, bez udziału podwykonawców.

\_\_\_\_\_\_\_\_\_\_\_\_\_\_\_\_\_\_\_\_\_\_\_\_\_\_\_\_\_\_\_\_\_\_\_\_\_\_\_\_\_\_\_\_\_\_\_\_\_\_\_\_\_\_\_\_\_\_\_\_\_\_\_\_\_\_\_\_\_\_\_\_\_\_

\_\_\_\_\_\_\_\_\_\_\_\_\_\_\_\_\_\_\_\_\_\_\_\_\_\_\_\_\_\_\_\_\_\_\_\_\_\_\_\_\_\_\_\_\_\_\_\_\_\_\_\_\_\_\_\_\_\_\_\_\_\_\_\_\_\_\_\_\_\_\_\_\_\_\_

7. **OŚWIADCZAMY,** że przedstawiamy/nie przedstawiamy\* pisemne zobowiązanie innych podmiotów do oddania nam do dyspozycji niezbędnych zasobów na okres korzystania z nich przy wykonaniu zamówienia – według wzoru określonego w załączniku nr 7 do SIWZ.

8. **OŚWIADCZAMY**, że sposób reprezentacji spółki dla potrzeb niniejszego zamówienia jest następujący:

*(Wypełniają jedynie przedsiębiorcy składający wspólną ofertę - spółki cywilne lub konsorcja)* 

9. **DEKLARUJEMY** wniesienie zabezpieczenia należytego wykonania umowy w wysokości 5 % ceny określonej w pkt 3 oferty, w następującej formie/formach:

10. **OŚWIADCZAMY**, iż - za wyjątkiem informacji i dokumentów zawartych w ofercie na stronach nr od \_\_\_\_ do \_\_\_\_ - niniejsza oferta oraz wszelkie załączniki do niej są jawne i nie zawierają informacji stanowiących tajemnicę przedsiębiorstwa w rozumieniu przepisów o zwalczaniu nieuczciwej konkurencji.

11. **OŚWIADCZAMY,** że zapoznaliśmy się z postanowieniami umowy, określonymi w Specyfikacji Istotnych Warunków Zamówienia i zobowiązujemy się, w przypadku wyboru naszej oferty, do zawarcia umowy zgodnej z niniejszą ofertą, na warunkach określonych w Specyfikacji Istotnych Warunków Zamówienia, w miejscu i terminie wyznaczonym przez Zamawiającego.

12. **WSZELKĄ KORESPONDENCJĘ** w sprawie niniejszego postępowania należy kierować na poniższy adres:

\_\_\_\_\_\_\_\_\_\_\_\_\_\_\_\_\_\_\_\_\_\_\_\_\_\_\_\_\_\_\_\_\_\_\_\_\_\_\_\_\_\_\_\_\_\_\_\_\_\_\_\_\_\_\_\_\_\_\_\_\_\_\_\_\_\_\_\_\_\_\_\_\_\_\_\_\_\_\_\_\_\_\_\_\_\_\_\_\_\_ \_\_\_\_\_\_\_\_\_\_\_\_\_\_\_\_\_\_\_\_\_\_\_\_\_\_\_\_\_\_\_\_\_\_\_\_\_\_\_\_\_\_\_\_\_\_\_\_\_\_\_\_\_\_\_\_\_\_\_\_\_\_\_\_\_\_\_\_\_\_\_\_\_\_\_\_\_\_\_\_\_\_\_\_\_\_\_\_\_\_ \_\_\_\_\_\_\_\_\_\_\_\_\_\_\_\_\_\_\_\_\_\_\_\_\_\_\_\_\_\_\_\_\_\_\_\_\_\_\_\_\_\_\_\_\_\_\_\_\_\_\_\_\_\_\_\_\_\_\_\_\_\_\_\_\_\_\_\_\_\_\_\_\_\_\_\_\_\_\_\_\_\_\_\_\_\_\_\_\_\_ \_\_\_\_\_\_\_\_\_\_\_\_\_\_\_\_\_\_\_\_\_\_\_\_\_\_\_\_\_\_\_\_\_\_\_\_\_\_\_\_\_\_\_\_\_\_\_\_\_\_\_\_\_\_\_\_\_\_\_\_\_\_\_\_\_\_\_\_\_\_\_\_\_\_\_\_\_\_\_\_\_\_\_\_\_\_\_\_\_\_ \_\_\_\_\_\_\_\_\_\_\_\_\_\_\_\_\_\_\_\_\_\_\_\_\_\_\_\_\_\_\_\_\_\_\_\_\_\_\_\_\_\_\_\_\_\_\_\_\_\_\_\_\_\_\_\_\_\_\_\_\_\_\_\_\_\_\_\_\_\_\_\_\_\_\_\_\_\_\_\_\_\_\_\_\_\_\_\_\_\_

tel.: the fax.: the e-mail:

\_\_\_\_\_\_\_\_\_\_\_\_\_\_\_\_\_\_\_\_\_\_\_\_\_\_\_\_\_\_\_\_\_\_\_\_\_\_\_\_\_\_\_\_\_\_\_

13. **OFERTĘ** niniejszą składamy na \_\_\_ kolejno ponumerowanych stronach.

14. **ZAŁĄCZNIKAMI** do niniejszej oferty, stanowiącymi jej integralną część są:

\_\_\_\_\_\_\_\_\_\_\_\_\_\_\_\_\_\_\_\_\_\_\_\_\_\_\_\_\_\_\_\_\_\_\_\_\_\_\_\_\_\_\_\_\_\_\_\_\_\_\_\_\_\_\_\_\_\_\_\_\_\_\_\_\_\_\_\_\_\_\_\_\_\_ \_\_\_\_\_\_\_\_\_\_\_\_\_\_\_\_\_\_\_\_\_\_\_\_\_\_\_\_\_\_\_\_\_\_\_\_\_\_\_\_\_\_\_\_\_\_\_\_\_\_\_\_\_\_\_\_\_\_\_\_\_\_\_\_\_\_\_\_\_\_\_\_\_\_

\_\_\_\_\_\_\_\_\_\_\_\_\_\_\_\_\_\_ dnia \_\_.\_\_.2015r.

 *(podpis uprawnionego Wykonawcy/Wykonawców)* 

 *\_\_\_\_\_\_\_\_\_\_\_\_\_\_\_\_\_\_\_\_\_\_\_\_\_\_\_\_\_\_\_* 

Niepotrzebne skreślić

l \*

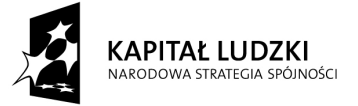

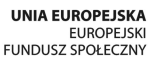

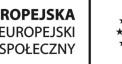

*Załącznik 1 a* 

Wykonawca, wraz z ofertą, składa listę podmiotów należących do tej samej grupy kapitałowej, o której mowa w art. 24 ust. 2 pkt 5, albo informację o tym, że nie należy do grupy kapitałowej, według wzoru stanowiącego załącznik nr 1d do formularza oferty.

*(pieczęć Wykonawcy/Wykonawców)*

### **OŚWIADCZENIE**

Składając ofertę w przetargu nieograniczonym na: **"Przeprowadzenie szkoleń z zakresu użytkowania oprogramowania LabView, ANSYS, Matlab,Hypermesh, NX, C++, Statistica dla pracowników naukowych oraz doktorantów**  Wydziału MEiL na potrzeby projektu nr POKL.04.01.01-00-061/10 pn.: "Program rozwoju **dydaktycznego Wydziału Mechanicznego Energetyki i Lotnictwa Politechniki Warszawskiej"** 

oświadczamy, że: w związku z art. 26 ust. 2d ustawy z dnia 29 stycznia 2004 r. Prawo zamówień publicznych, oświadczamy, że

1.należymy do grupy kapitałowej i składamy listę podmiotów należących do tej samej grupy kapitałowej \*,

2.nie należymy do grupy kapitałowej\*

\* niepotrzebne skreślić

 $\_$ dnia  $\_$ .  $\_$ . 2015 r.

 *(podpis Wykonawcy/Wykonawców)* 

*\_\_\_\_\_\_\_\_\_\_\_\_\_\_\_\_\_\_\_\_\_\_\_\_\_\_\_\_\_\_\_* 

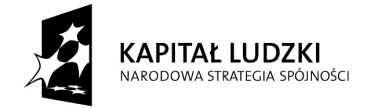

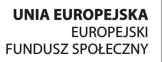

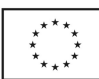

...................................... (pieczęć wykonawcy) *Załącznik 1 a c.d* 

Składając ofertę w postępowaniu o udzielenie zamówienia publicznego na

**"Przeprowadzenie szkoleń z zakresu użytkowania oprogramowania LabView, ANSYS, Matlab,Hypermesh, NX, C++, Statistica dla pracowników naukowych oraz doktorantów Wydziału MEiL na potrzeby projektu nr POKL.04.01.01-00-061/10 pn.: "Program rozwoju dydaktycznego Wydziału Mechanicznego Energetyki i Lotnictwa Politechniki Warszawskiej"** 

w związku z art. 26 ust. 2d ustawy z dnia 29 stycznia 2004 r. Prawo zamówień publicznych, załączam poniższą listę.

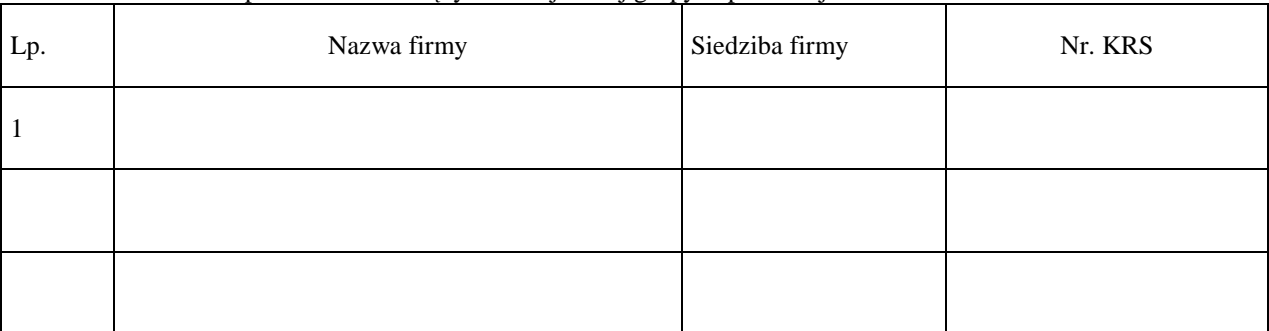

Lista podmiotów należących do tej samej grupy kapitałowej

......................................., dnia ...............................2015 r.

.......................................................................................

(podpis i pieczęć upełnomocnionego przedstawiciela wykonawcy)

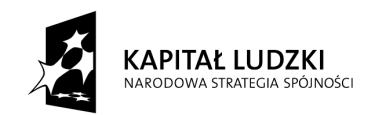

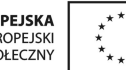

Stronę celowo pozostawiono pustą

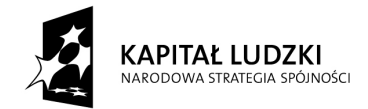

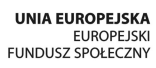

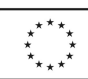

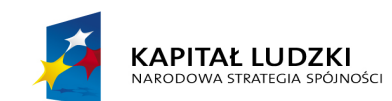

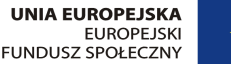

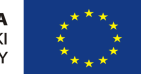

#### **PROJEKT UMOWY nr…….**

W dniu ........ 2015r. w Warszawie pomiędzy:

 $\overline{a}$ 

Politechniką Warszawską, Wydziałem Mechanicznym Energetyki i Lotnictwa, 00-665 Warszawa, ul. Nowowiejska 24, NIP: 525-000-58-34; REGON: 000001554, reprezentowaną przez: Prof. dr hab. inż. Jerzego Banaszka – Dziekana Wydziału Mechanicznego Energetyki i Lotnictwa, działającego z upoważnienia Rektora Politechniki Warszawskiej zwaną dalej Zamawiającym,

a: ……………………………………. z siedzibą w …………………………… REGON: ………………….. NIP: ………………Nr EDG: …………ewidencja prowadzona przez ……………………………….. reprezentowaną przez: …………………………. zwanym dalej Wykonawcą,

W wyniku przeprowadzenia postępowania o udzielenie zamówienia publicznego - w trybie przetargu nieograniczonego 21/1130/2015 na

"Przeprowadzenie szkoleń z zakresu użytkowania oprogramowania LabView, ANSYS, Matlab,Hypermesh, NX, C++, Statistica dla pracowników naukowych oraz doktorantów Wydziału MEiL na potrzeby projektu nr POKL.04.01.01-00-061/10 pn.: "Program rozwoju dydaktycznego Wydziału Mechanicznego Energetyki i Lotnictwa Politechniki Warszawskiej"

została zawarta umowa o następującej treści:

§ 1

Przedmiotem niniejszej umowy jest przeprowadzenie przez Wykonawcę szkolenia z zakresu użytkowania oprogramowania LabView, ANSYS, Matlab,Hypermesh, NX, C++, Statistica dla pracowników naukowych oraz doktorantów Wydziału MEiL na potrzeby projektu nr POKL.04.01.01-00-061/10 pn.: "Program rozwoju dydaktycznego Wydziału Mechanicznego Energetyki i Lotnictwa Politechniki Warszawskiej"

zwane dalej "Szkoleniem".

- 1. Zakres tematyczny Szkolenia, informację o czasie jego trwania oraz liczbę uczestników określa Załącznik nr 1.
- 2. Szkolenie realizowane będzie w formie ćwiczeń praktycznych łączonych z wykładem.
- 3. Umowa niniejsza finansowana jest ze środków Europejskiego Funduszu Społecznego w ramach Programu Operacyjnego Kapitał Ludzki.

§ 2

- 1. Umowa wykonywana będzie w okresie od dnia podpisania umowy do 31.10.2015 r.
- 2. Termin szkolenia będzie uzgodniony z min. 10 dniowym wyprzedzeniem, za zgodą obu stron.
- 3. Zamawiający przekaże Wykonawcy najpóźniej w terminie 3 dni przed rozpoczęciem szkolenia imienny wykaz osób objętych szkoleniem.

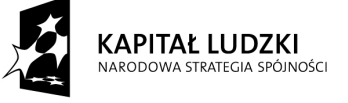

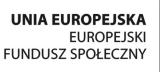

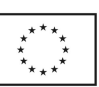

- 1. Łączna wysokość wynagrodzenia za Szkolenie wynosi …………. zł (słownie: ……………………………………………………………………) brutto/netto zwanego dalej Wynagrodzeniem.
- 2. Wynagrodzenie zawiera wszelkie koszty niezbędne do zrealizowania zamówienia.
- 3. Zamawiający oświadcza, że Szkolenie jest zwolnione z podatku od towarów i usług na podstawie art.43 ust 1 pkt. 29 lit. c ustawy z dnia 11 marca 2004 r. o podatku od towarów i usług z późniejszymi zmianami.
- 4. Płatność związana z wykonaniem niniejszej umowy zrealizowana będzie w terminie 21dni od podpisania przez Strony protokołu odbioru szkolenia, w oparciu o fakturę .
- 5. Wzór protokołu odbioru szkolenia stanowi Załącznik nr 4 do niniejszej umowy.
- 6. Faktury uznaje się za otrzymane przez Zamawiającego jeżeli zostały przesłane na poniższy adres : Politechniką Warszawską, Wydziałem Mechanicznym Energetyki i Lotnictwa, Biuro Projektu "Program rozwoju dydaktycznego Wydziału MEiL" 00-665 Warszawa, ul. Nowowiejska 21/25, pok. 305E, NIP: 525- 000-58-34.
- 7. Jeżeli należność nie zostanie uregulowana w ustalonym terminie, Wykonawca uprawniony jest do naliczania Zamawiającemu odsetek ustawowych naliczanych zgodnie z obowiązującymi przepisami, za każdy dzień opóźnienia.
- 8. Płatność uważana będzie za zrealizowaną w dniu, w którym bank obciąży konto Zamawiającego.

#### § 4

- 1. Szkolenie przeprowadzone będzie w siedzibie Zamawiającego tj. w Warszawie przy ul. Nowowiejskiej 24 lub ul. Nowowiejskiej 21/25.
- 2. Zamawiający udostępni salę wykładową wyposażoną w komputery dla wszystkich uczestników szkolenia oraz sprzęt niezbędny do przeprowadzenia szkolenia np. tablica, laptop z rzutnikiem i ekranem do prezentacji multimedialnych.
- 3. Zamawiający zagwarantuje dostęp dla każdego uczestnika Szkolenia do licencjonowanego oprogramowania niezbędnego do przeprowadzenia Szkolenia z wyłączeniem oprogramowania o którym stanowi §4 ust. 4 niniejszej umowy. Listę oprogramowania oraz wymagania sprzętowe niezbędne do przeprowadzenia Szkolenia zawiera Załącznik nr 2a.
- 4. Wykonawca zapewni na czas Szkolenia dostęp dla każdego uczestnika Szkolenia do licencjonowanego oprogramowania niezbędnego do przeprowadzenia Szkolenia z wyłączeniem oprogramowania o którym stanowi §4 ust. 3 niniejszej umowy. Instalacja oprogramowania na komputerach Zamawiającego zostanie wykonana przez Zamawiającego. Listę oprogramowania oraz wymagania sprzętowe niezbędne do przeprowadzenia Szkolenia zawiera Załącznik nr 2b.
- 5. Oferta Wykonawcy stanowi Załącznik nr 3 do Umowy.

§ 5

1. Wykonawca oświadcza, że:

1) Spełnia warunki niezbędne do wykonania Szkolenia, zaś Wykładowcy prowadzący szkolenie posiadają niezbędne kwalifikacje z zakresu tematyki Szkolenia.

- 2) Będzie realizował Szkolenie z należytą starannością.
- 2. Wykonawca zobowiązuje się do:
	- 1) Prowadzenia listy obecności na zajęciach i dostarczenie Zamawiającemu jej oryginału po zakończeniu Szkolenia.
	- 2) Wystawienia imiennych dyplomów wszystkim uczestnikom szkoleń w języku polskim.
	- 3) Przekazania do Biura Projektu, dla każdego z uczestników Szkolenia, materiałów szkoleniowych w wersji papierowej w języku polskim lub angielskim i/lub w wersji elektronicznej nie później niż 5 dni od daty rozpoczęcia szkolenia.
	- 4) Przeprowadzenia badań ankietowych uczestników w celu ewaluacji szkoleń.
	- 5) Przekazania Zamawiającemu 1-go egzemplarza materiałów szkoleniowych do celów sprawozdawczych.
	- 6) Umieszczenia logo UE i POKL oraz informacji o współfinansowaniu projektu z przez Unię Europejską z Europejskiego Funduszu Społecznego na dokumentach związanych z realizacją projektu takich jak: listy obecności, harmonogram i program szkolenia, podręczniki i inne materiały szkoleniowe (co najmniej na stronie tytułowej ), dyplomy, dzienniki zajęć itp.
	- 7) Wzór dyplomu stanowi załącznik nr 5 do Umowy.
	- 8) Wzór dziennika szkoleń stanowi załącznik nr 6 do Umowy.

#### § 6

1. Zmiany niniejszej umowy wymagają dla swej ważności formy pisemnej pod rygorem nieważności.

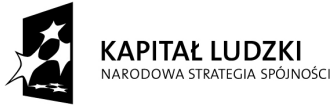

**UNIA EUROPEJSKA** EUROPEJSKI<br>FUNDUSZ SPOŁECZNY

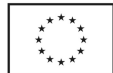

- 2. Zmiana postanowień niniejszej umowy dopuszczalna jest w następujących przypadkach:
	- a) nastąpi zmiana powszechnie obowiązujących przepisów prawa w zakresie mającym wpływ na realizację Szkolenia,
	- b) wystąpienia działania siły wyższej.
- § 7
- 1. Zamawiający może odstąpić od umowy bez wypłaty jakiegokolwiek odszkodowania, w następujących przypadkach:
	- a) jeżeli wykonanie umowy nie leży w interesie publicznym, zgodnie z art. 145 ustawy prawo zamówień publicznych - w tym przypadku Zamawiający może odstąpić od umowy w terminie 30 dni od powzięcia wiadomości o tych okolicznościach.
	- b) w wypadku likwidacji przedsiębiorstwa Wykonawcy, wydania nakazu zajęcia majątku Wykonawcy.
- 2. Zamawiający może odstąpić od umowy, w przypadku gdy Wykonawca nie wywiąże się z zasadniczych postanowień niniejszej umowy z przyczyn nieleżących po stronie Zamawiającego i pomimo pisemnego wezwania go do wywiązywania się z umowy i wyznaczenia mu w tym celu 30 dniowego terminu nadal się z niej nie wywiązuje, naliczając Wykonawcy karę umowną w wysokości 10 % Wynagrodzenia.
- 3. W wypadkach określonych w §7 ust. 1 i 2 Wykonawca może żądać jedynie wynagrodzenia należnego mu z za wykonane do dnia odstąpienia Szkolenia.
	- § 8
- 1. W sprawach nieuregulowanych niniejszą umową mają zastosowanie przepisy ustawy Prawo zamówień publicznych, Kodeksu cywilnego oraz Kodeksu postępowania cywilnego.
- 2. Spory mogące wynikać z realizacji niniejszej umowy będą rozstrzygnięte przez Sąd właściwy dla siedziby Zamawiającego.
- 3. Strony powinny dążyć do polubownego rozwiązywania sporów, we szczególności do zawezwania do próby ugody określonej przepisami 184-186 Kodeksu postępowania cywilnego.
- 4. Umowę sporządzono w dwóch jednobrzmiących egzemplarzach, po jednej dla każdej ze Stron.
- Załączniki:
- 1) Zakres tematyczny Szkolenia, informacja o czasie jego trwania oraz liczba uczestników
- 2a) Lista oprogramowania oraz wymagania sprzętowe dostarczane przez Zamawiającego
- 2b) Lista oprogramowania oraz wymagania sprzętowe dostarczane przez Wykonawcę
- 3) Oferta Wykonawcy
- 4) Wzór Protokołu odbioru szkolenia
- 5) Wzór Dyplomu
- 6) Wzór Dziennika szkoleń.

ZAMAWIAJACY WYKONAWCA

……………………… …………………………

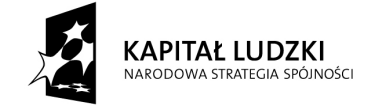

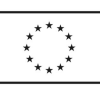

#### Załącznik nr 1 do umowy

Zakres tematyczny Szkolenia, informacja o czasie jego trwania oraz liczba uczestników

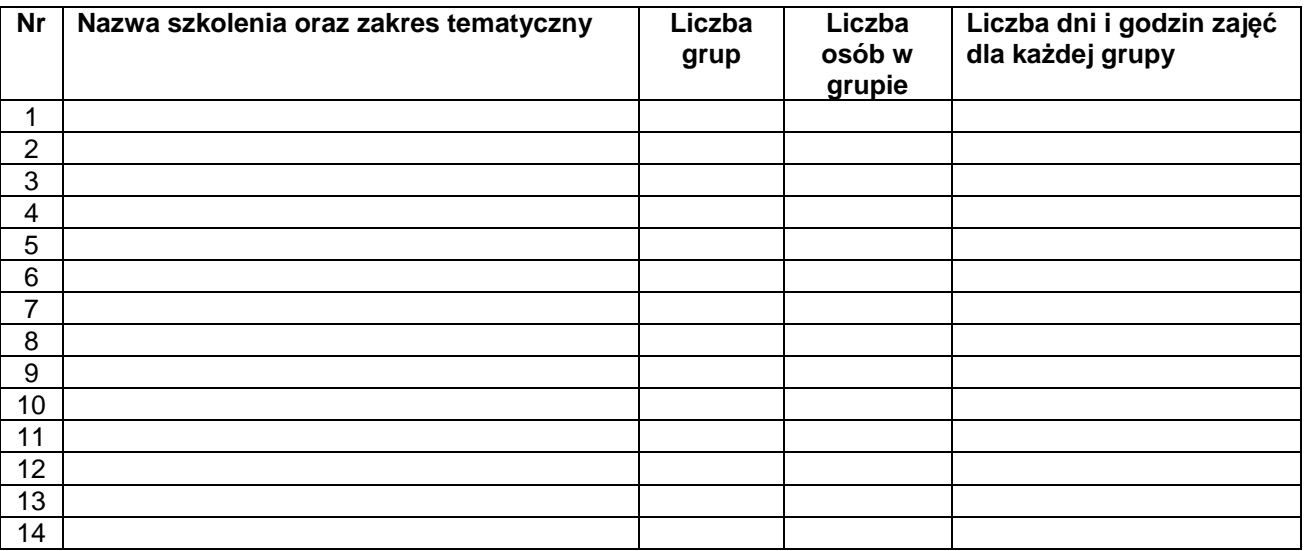

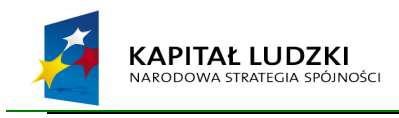

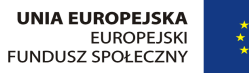

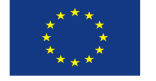

Załącznik nr 2a do umowy

#### **LISTA OPROGRAMOWANIA ORAZ WYMAGANIA SPRZĘTOWE DOSTARCZANE PRZEZ ZAMAWIAJĄCEGO**

- 1. System operacyjny oraz komputery spełniające wymagania dla oprogramowania …………………: przy czym do celów szkoleniowych wymagane będą komputery z systemem Windows
- 2. Oprogramowanie ………………. wraz z niezbędnymi modułami, wersja ………………. lub nowsza:

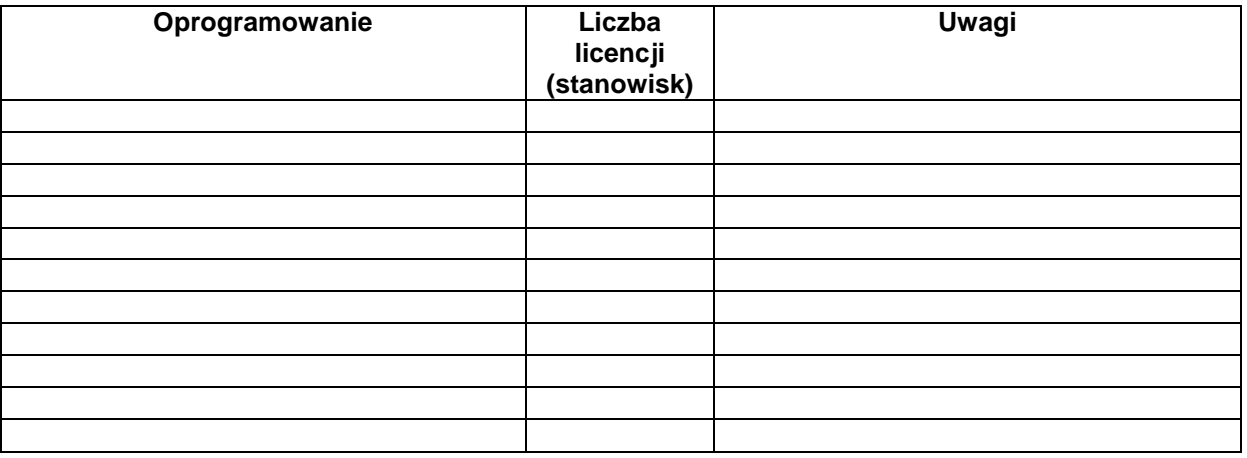

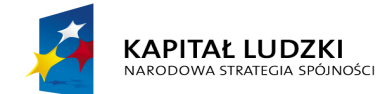

 $\overline{a}$ 

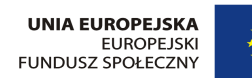

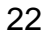

Załącznik nr 2b do umowy

#### **LISTA OPROGRAMOWANIA ORAZ WYMAGANIA SPRZĘTOWE DOSTARCZANE PRZEZ WYKONAWCĘ**

Oprogramowanie ……………….. wraz z niezbędnymi modułami, wersja ……………. lub nowsza:

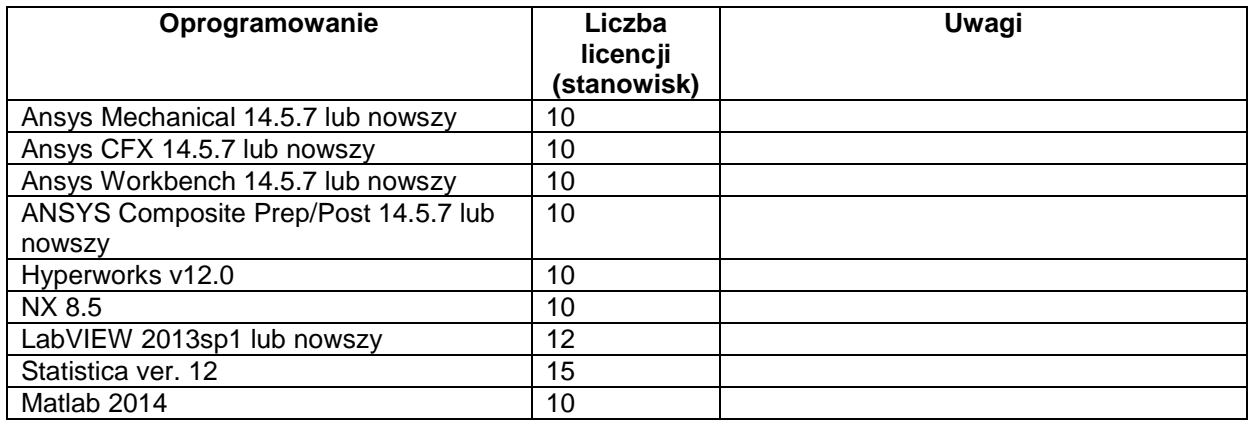

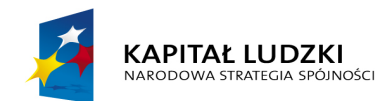

 $\overline{a}$ 

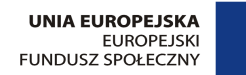

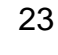

Załącznik nr 3 do umowy

#### **OFERTA WYKONAWCY**

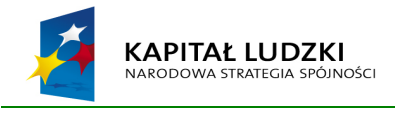

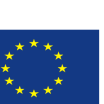

Załącznik nr 4 do umowy

#### **PROTOKÓŁ ODBIORU SZKOLENIA z dnia …………………….**

Umowa nr ………………… z dnia …………………..

Protokół potwierdza przeprowadzenie **………. godzinnego szkolenia "……………………………………………………………………………………………………………………." dla grupy …………… osób z Politechniki Warszawskiej. Wartość szkolenia wynosi:……..** 

Szkolenie przeprowadzone zostało w terminie: **od ………… do …………. w siedzibie Zamawiającego.** 

Protokół dokumentuje odbiór następującego zakresu prac objętych protokołem (krótki opis):

**………………………………………………………………………………………………………………… ………………………………………………………………………………………………………………… …………………………………………………………………………………………………………………** 

**…………………………………………………………………………………………………………………** 

**Szkolenie zostało zrealizowane w ramach realizacji projektu "Program rozwoju dydaktycznego Wydziału Mechanicznego Energetyki i Lotnictwa Politechniki Warszawskiej" i było współfinansowane przez Unię Europejską w ramach Programu Operacyjnego Kapitał Ludzki.** 

Program szkolenia był zgodny/niezgodny\* z umową.

Szkolenie zostało ocenione przez uczestników………….. . na podstawie ankiet poszkoleniowych.

Wykonawca przekazał Zamawiającemu następujące dokumenty, związane z wykonaną pracą:

- dyplomy ukończenia szkoleń w liczbie …….. sztuk,

- materiały szkoleniowe w liczbie ………sztuk,

- inne ………………w liczbie ……………sztuk.

Zamawiający dokonuje odbioru prac objętych protokołem bez uwag i stwierdza, że zostały wykonane w terminie, zgodnie z postanowieniami Umowy \*

lub

Zamawiający odmawia odbioru prac objętych protokołem w związku z następującymi uwagami i zastrzeżeniami \* : ……………………………………………………………………………………………..

……………………………………………………………………………………………..

**WYKONAWCA ZAMAWIAJ***Ą***CY**

(Imi*ę* i nazwisko, podpis) (Imi*ę* i nazwisko,

.................................... .................................... podpis)

\* - niepotrzebne skreślić

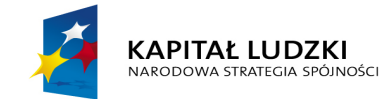

 $\overline{a}$ 

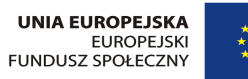

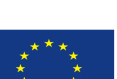

Załącznik nr 5 do umowy

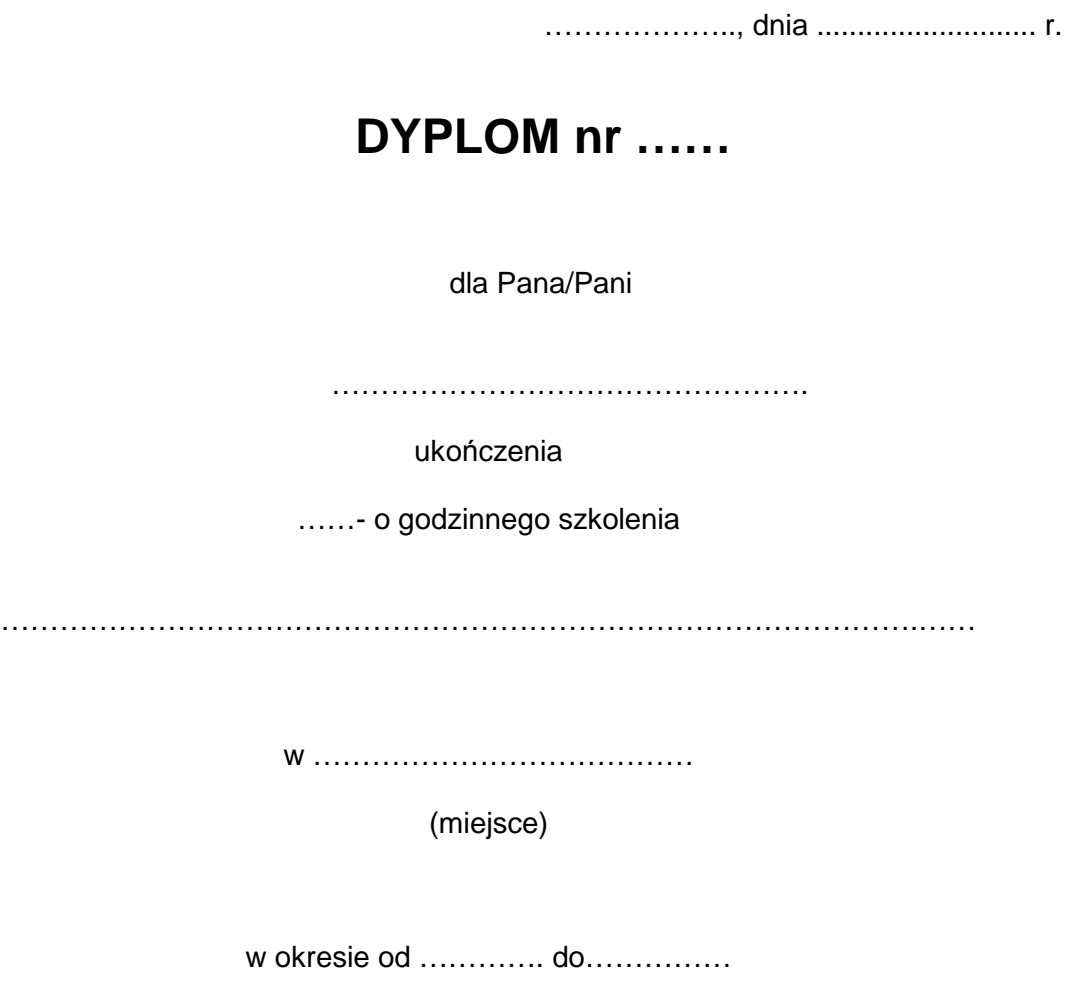

……………………………. Podpis trenera

**Udział uczestnika w szkoleniu był współfinansowany ze** *ś***rodków Unii Europejskiej w ramach Programu Operacyjnego Kapitał Ludzki.** 

Pieczątka Wykonawcy

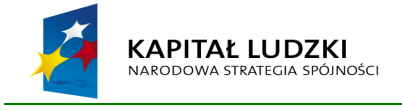

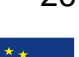

Załącznik nr 6 do umowy

Projekt: nr POKL.04.01.01-00-061/10 pn.: "Program rozwoju dydaktycznego Wydziału Mechanicznego **Energetyki i Lotnictwa Politechniki Warszawskiej**"

#### **Dziennik zajęć**

**………………………………………………………………..**  Nazwa szkolenia

**…………………….. ………………..** 

data rozpoczęcia szkolenia data zakończenia szkolenia

**Politechnika Warszawska** 

#### **PROGRAM SZKOLENIA**

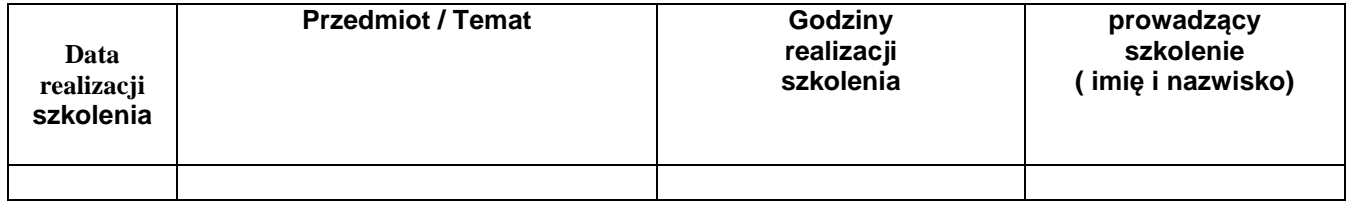

#### **SPRAWOZDANIE ZE SZKOLENIA**

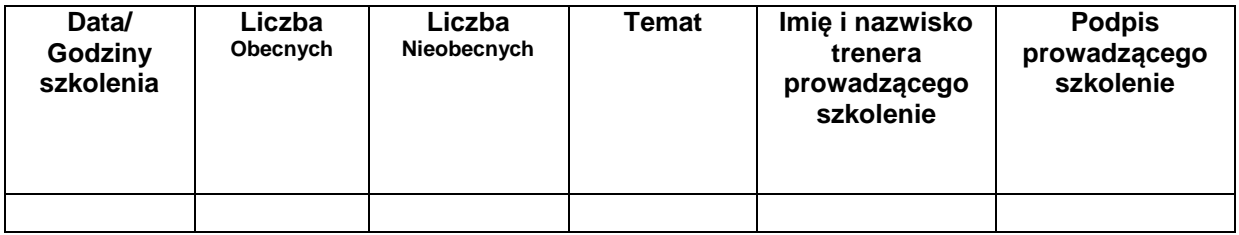

#### **Udział uczestników w szkoleniu jest współfinansowany ze** *ś***rodków Unii Europejskiej w ramach Programu Operacyjnego Kapitał Ludzki.**

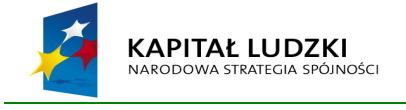

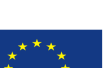

# **POTENCJAŁ KADROWY**

(piecz*ęć* Wykonawcy/Wykonawców)

#### Składając ofertę w przetargu nieograniczonym na:

"Przeprowadzenie szkoleń z zakresu użytkowania oprogramowania LabView, ANSYS, Matlab,Hypermesh, NX, C++, Statistica dla pracowników naukowych oraz doktorantów Wydziału MEiL na potrzeby projektu nr POKL.04.01.01-00-061/10 pn.: "Program rozwoju dydaktycznego Wydziału Mechanicznego Energetyki i Lotnictwa Politechniki Warszawskiej"

#### **PRZEDSTAWIAMY WYKAZ OSÓB, KTÓRE BĘDĄ UCZESTNICZYĆ W WYKONYWANIU ZAMÓWIENIA, WRAZ Z INFORMACJAMI NA TEMAT ICH KWALIFIKACJI ZAWODOWYCH I DOŚWIADCZENIA**:

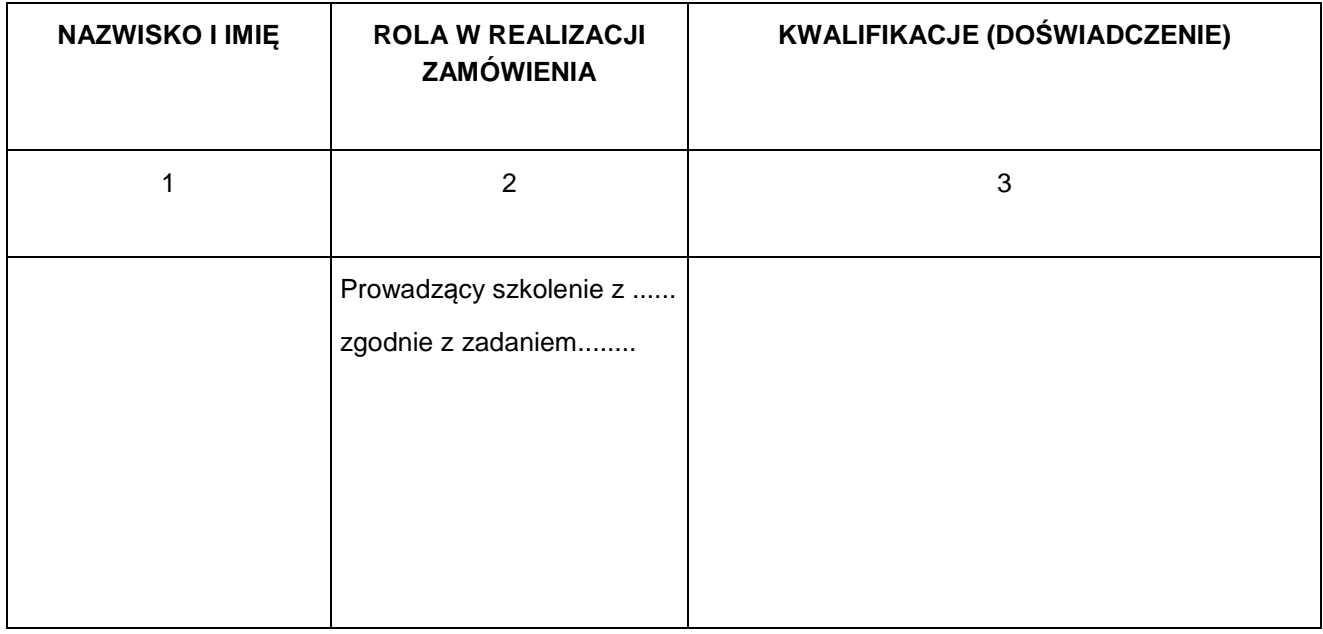

Oświadczamy, że wyszczególnione w tabeli osoby spełniają wymagania określone w pkt 7.2.1. SIWZ Do wykazu osób prowadzących szkolenia należy dołączyć dokumenty potwierdzające posiadanie niezbędnych kwalifikacji, o których mowa w punkcie 7.2.1 SIWZ opisującym przedmiot zamówienia. W szczególności autoryzacje i certyfikaty nadawane przez producentów oprogramowania wykorzystywanego na szkoleniach, oraz dowody prowadzenia odpowiednich szkoleń w przeszłości.

 $\frac{1}{2}$  dnia  $\frac{1}{2}$ . 2015 r.

 *(podpis Wykonawcy/Wykonawców)* 

 *\_\_\_\_\_\_\_\_\_\_\_\_\_\_\_\_\_\_\_\_\_\_\_\_\_\_\_\_\_\_\_\_\_\_* 

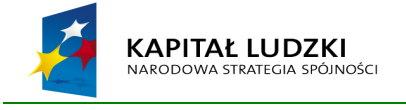

**UNIA EUROPEJSKA FUROPE ISKI** FUNDUSZ SPOŁECZNY

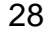

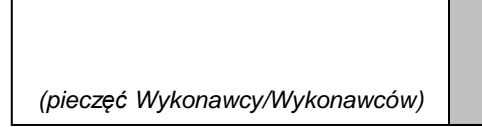

#### **OŚWIADCZENIE O BRAKU PODSTAW DO WYKLUCZENIA**

Składając ofertę w przetargu nieograniczonym na:

"Przeprowadzenie szkoleń z zakresu użytkowania oprogramowania LabView, ANSYS, Matlab,Hypermesh, NX, C++, Statistica dla pracowników naukowych oraz doktorantów Wydziału MEiL na potrzeby projektu nr POKL.04.01.01-00-061/10 pn.: "Program rozwoju dydaktycznego Wydziału Mechanicznego Energetyki i Lotnictwa Politechniki Warszawskiej"

oświadczamy, że:

brak jest podstaw do wykluczenia nas z przedmiotowego postępowania o udzielenie zamówienia na podstawie art. 24 ust. 1 ustawy z dnia 29.01.2004 r. Prawo zamówień publicznych (Dz. U. z 2013r. , poz. 907)

\_\_\_\_\_\_\_\_\_\_\_\_\_\_\_\_\_\_ dnia \_\_. \_\_.2015 r.

 *(podpis Wykonawcy/Wykonawców)* 

*\_\_\_\_\_\_\_\_\_\_\_\_\_\_\_\_\_\_\_\_\_\_\_\_\_\_\_\_\_\_\_* 

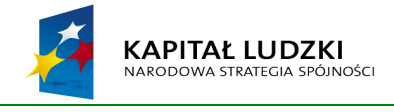

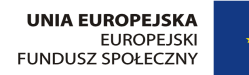

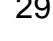

# (piecz*ęć* Wykonawcy/Wykonawców) **DOŚWIADCZENIE ZAWODOWE**

Składając ofertę w przetargu nieograniczonym na:

"Przeprowadzenie szkoleń z zakresu użytkowania oprogramowania LabView, ANSYS, Matlab,Hypermesh, NX, C++, Statistica dla pracowników naukowych oraz doktorantów Wydziału MEiL na potrzeby projektu nr POKL.04.01.01-00-061/10 pn.: "Program rozwoju dydaktycznego Wydziału Mechanicznego Energetyki i Lotnictwa Politechniki Warszawskiej"

**oświadczamy, że reprezentowana przez nas firma zrealizowała (rozpoczęła i zakończyła) w ciągu ostatnich 3 lat tj. od \_\_\_\_\_\_\_\_\_\_\_\_\_ do \_\_\_\_\_\_\_\_\_\_\_\_ następujące zamówienia rodzajowo i finansowo porównywalne z zakresem niniejszego przetargu o wartości nie mniejszej niż 5 tyś zł :** 

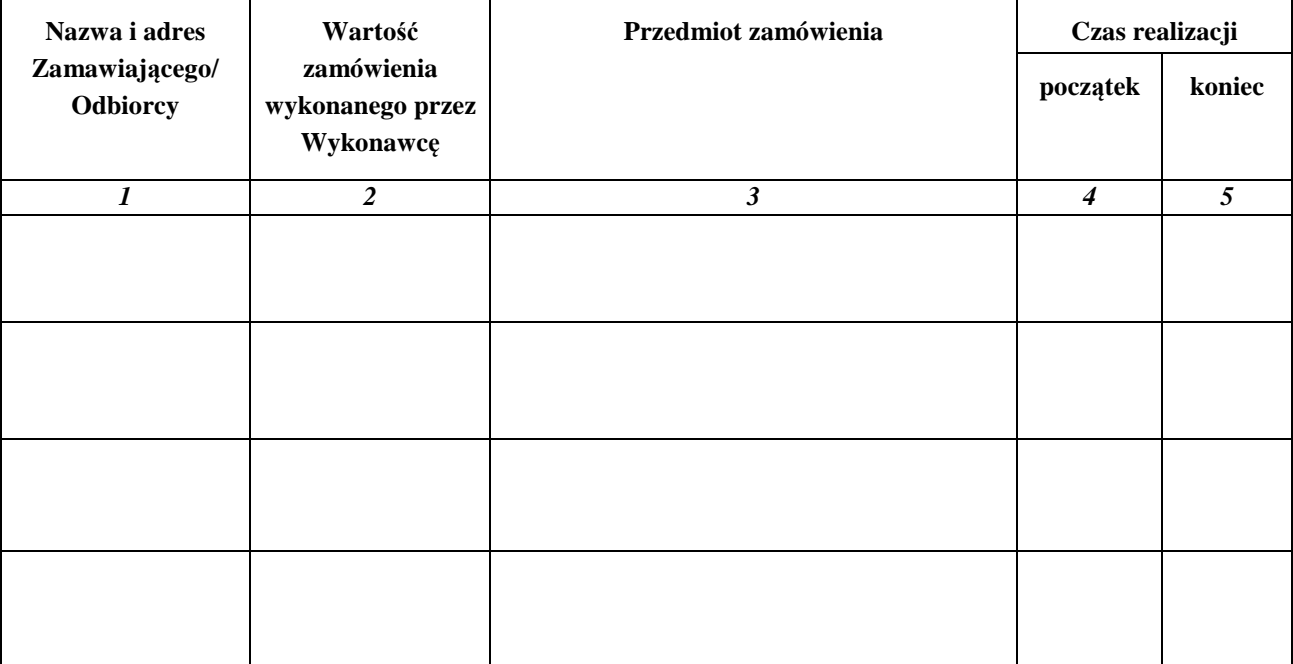

Załączam dokumenty potwierdzające należyte wykonanie wyszczególnionych w tabeli zamówień.

 $\frac{1}{2}$  dnia  $\frac{1}{2}$ . 2015 r.

 *(podpis Wykonawcy/Wykonawców)* 

 *\_\_\_\_\_\_\_\_\_\_\_\_\_\_\_\_\_\_\_\_\_\_\_\_\_\_\_\_\_\_* 

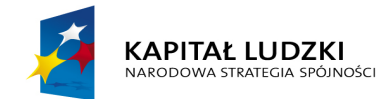

 $\overline{a}$ 

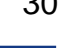

#### **ZAŁĄCZNIK NR 7**

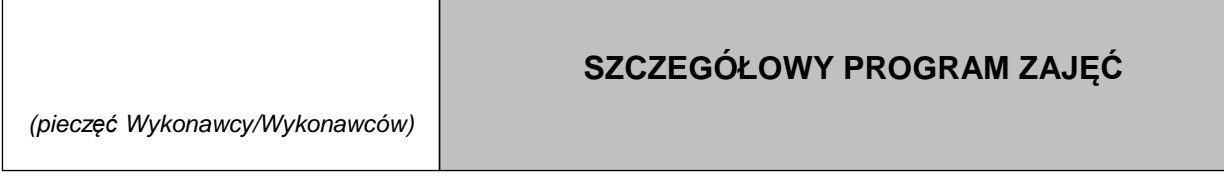

Składając ofertę w przetargu nieograniczonym na:

"Przeprowadzenie szkoleń z zakresu użytkowania oprogramowania LabView, ANSYS, Matlab,Hypermesh, NX, C++, Statistica dla pracowników naukowych oraz doktorantów Wydziału MEiL na potrzeby projektu nr POKL.04.01.01-00-061/10 pn.: "Program rozwoju dydaktycznego Wydziału Mechanicznego Energetyki i Lotnictwa Politechniki Warszawskiej"

przedstawiamy szczegółowy program zajęć:

Wykaz osób prowadzących szkolenia zawiera załącznik nr 4

 $1$  dnia \_\_\_\_\_\_\_\_.2015 r.

 $\frac{1}{\sqrt{2}}$  ,  $\frac{1}{\sqrt{2}}$  ,  $\frac{1}{\sqrt{2}}$  ,  $\frac{1}{\sqrt{2}}$  ,  $\frac{1}{\sqrt{2}}$  ,  $\frac{1}{\sqrt{2}}$  ,  $\frac{1}{\sqrt{2}}$  ,  $\frac{1}{\sqrt{2}}$  ,  $\frac{1}{\sqrt{2}}$  ,  $\frac{1}{\sqrt{2}}$  ,  $\frac{1}{\sqrt{2}}$  ,  $\frac{1}{\sqrt{2}}$  ,  $\frac{1}{\sqrt{2}}$  ,  $\frac{1}{\sqrt{2}}$  ,  $\frac{1}{\sqrt{2}}$ (podpis Wykonawcy/Wykonawców)

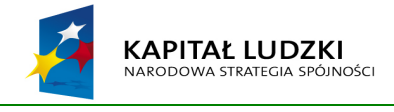

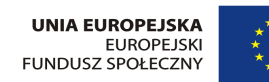

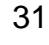

### **SZCZEGÓŁOWY OPIS PRZEDMIOTU ZAMÓWIENIA**

"Przeprowadzenie szkoleń z zakresu użytkowania oprogramowania ANSYS, Hypermesh, NX, LabView dla pracowników naukowych oraz doktorantów Wydziału MEiL na potrzeby projektu nr POKL.04.01.01-00-061/10 pn.: "Program rozwoju dydaktycznego Wydziału Mechanicznego Energetyki i Lotnictwa Politechniki Warszawskiej"

Przedmiotem zamówienia jest cykl szkoleń dla pracowników naukowych i doktorantów

z Wydziału Mechanicznego Energetyki i Lotnictwa Politechniki Warszawskiej.

 Celem zamówienia jest podniesienie umiejętności dydaktycznych poprzez zgłębienie wiedzy teoretycznej i praktycznej pracowników naukowych i doktorantów Wydziału Mechanicznego Energetyki i Lotnictwa Politechniki Warszawskiej w zakresie korzystania z oprogramowania .

### **Zadanie 1 Hypermesh**

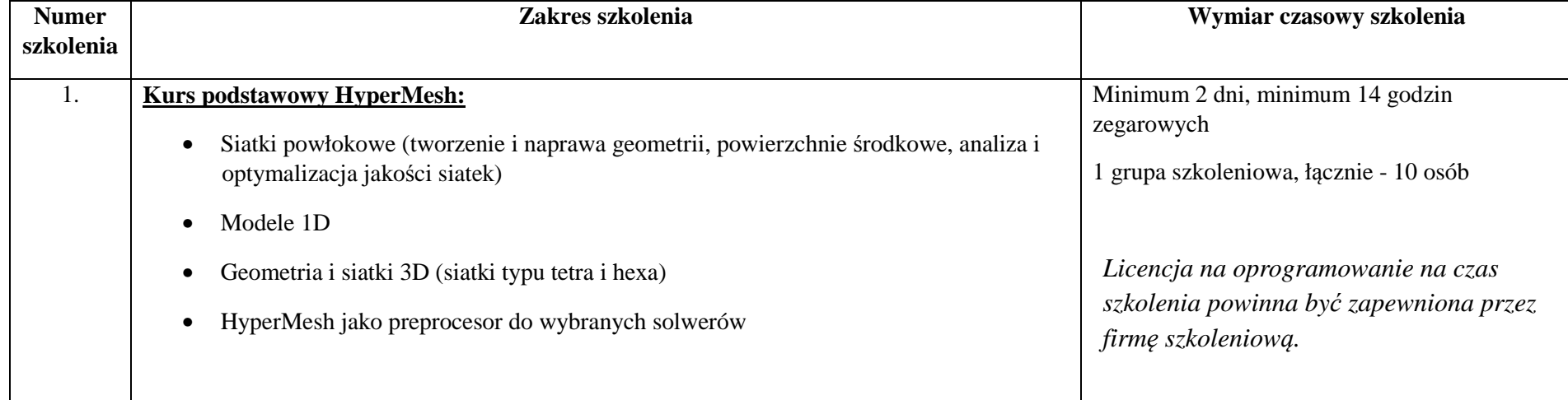

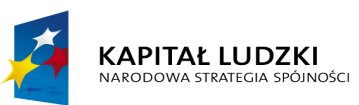

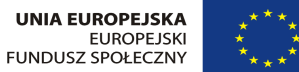

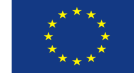

#### Oznaczenie sprawy **21/1130/2015**

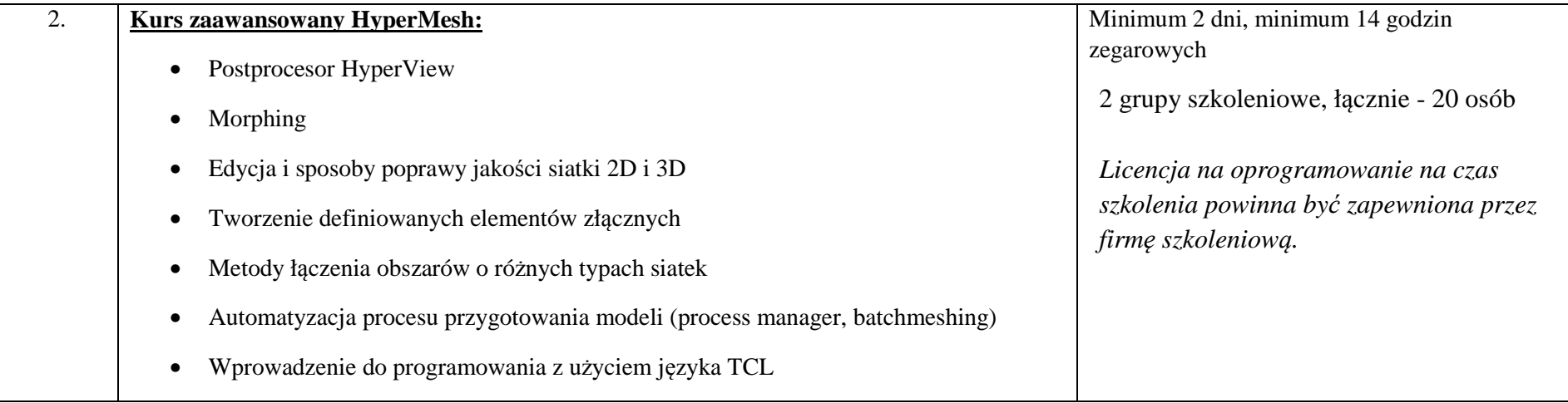

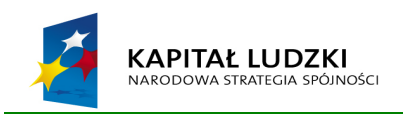

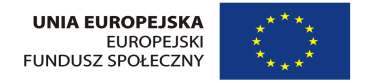

## **Zadanie 2 Lab View**

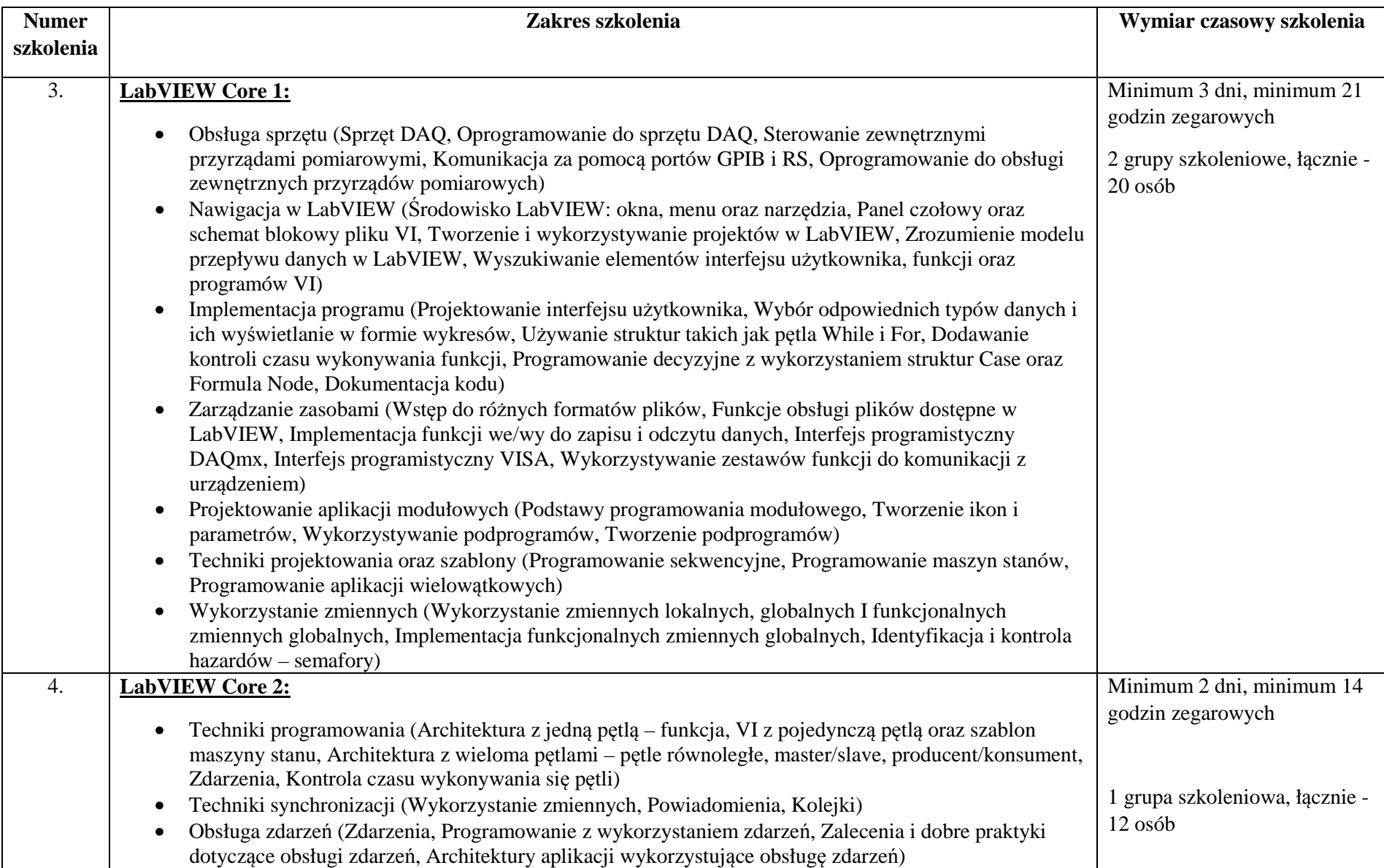

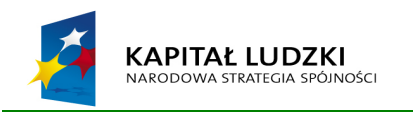

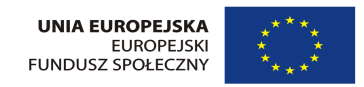

#### Oznaczenie sprawy **21/1130/2015**

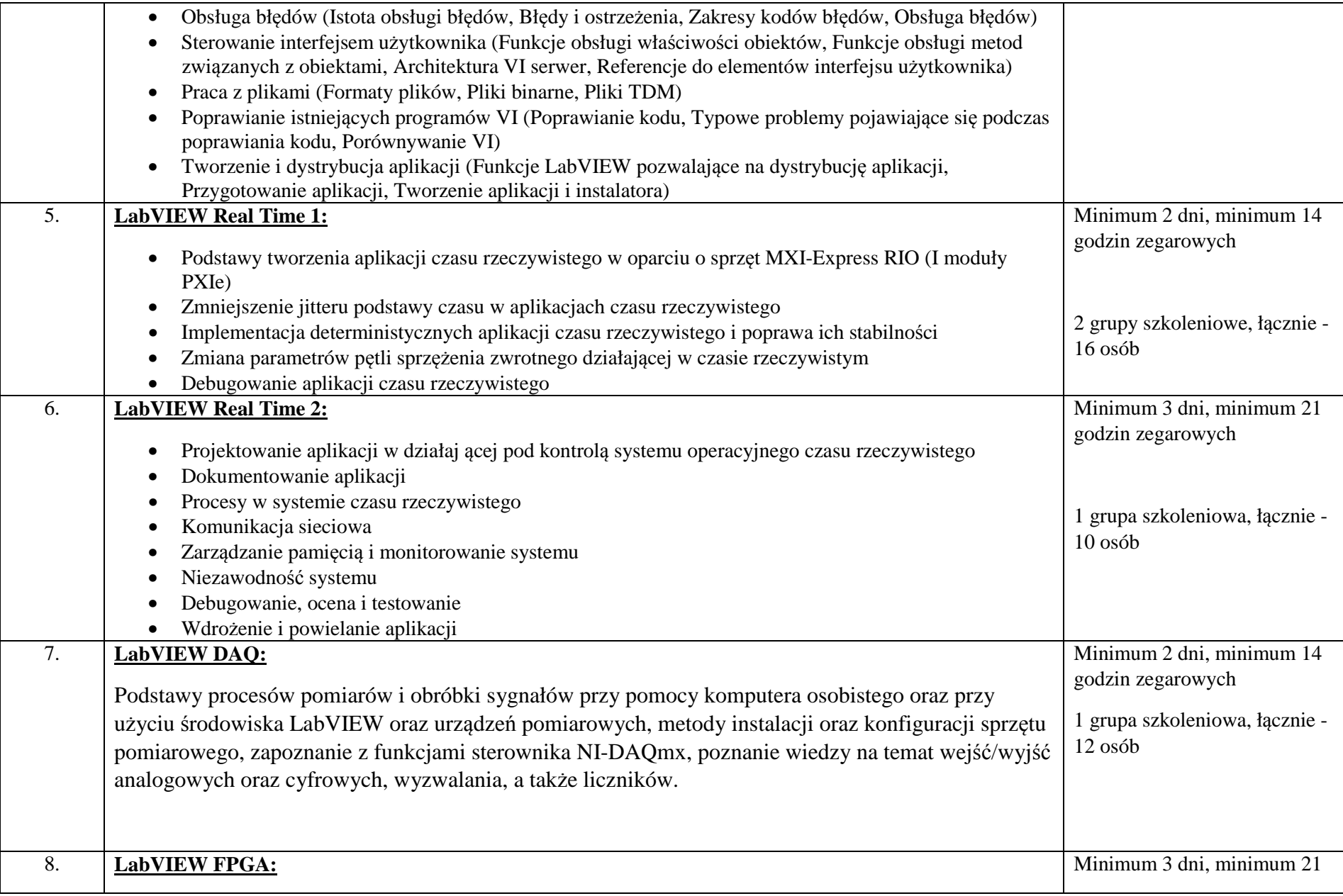

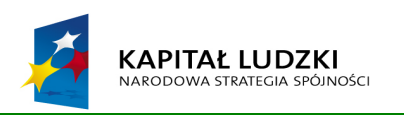

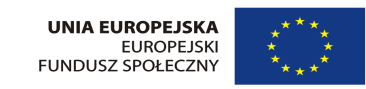

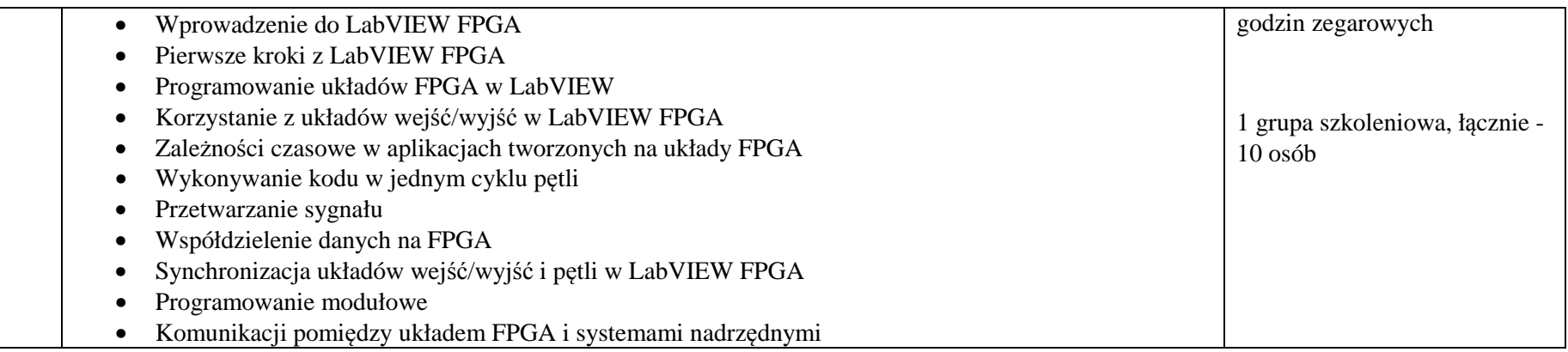

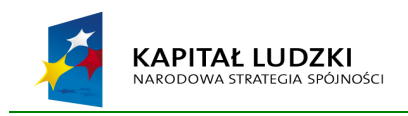

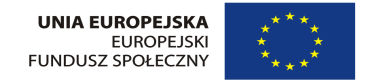

# **Zadanie 3 ANSYS**

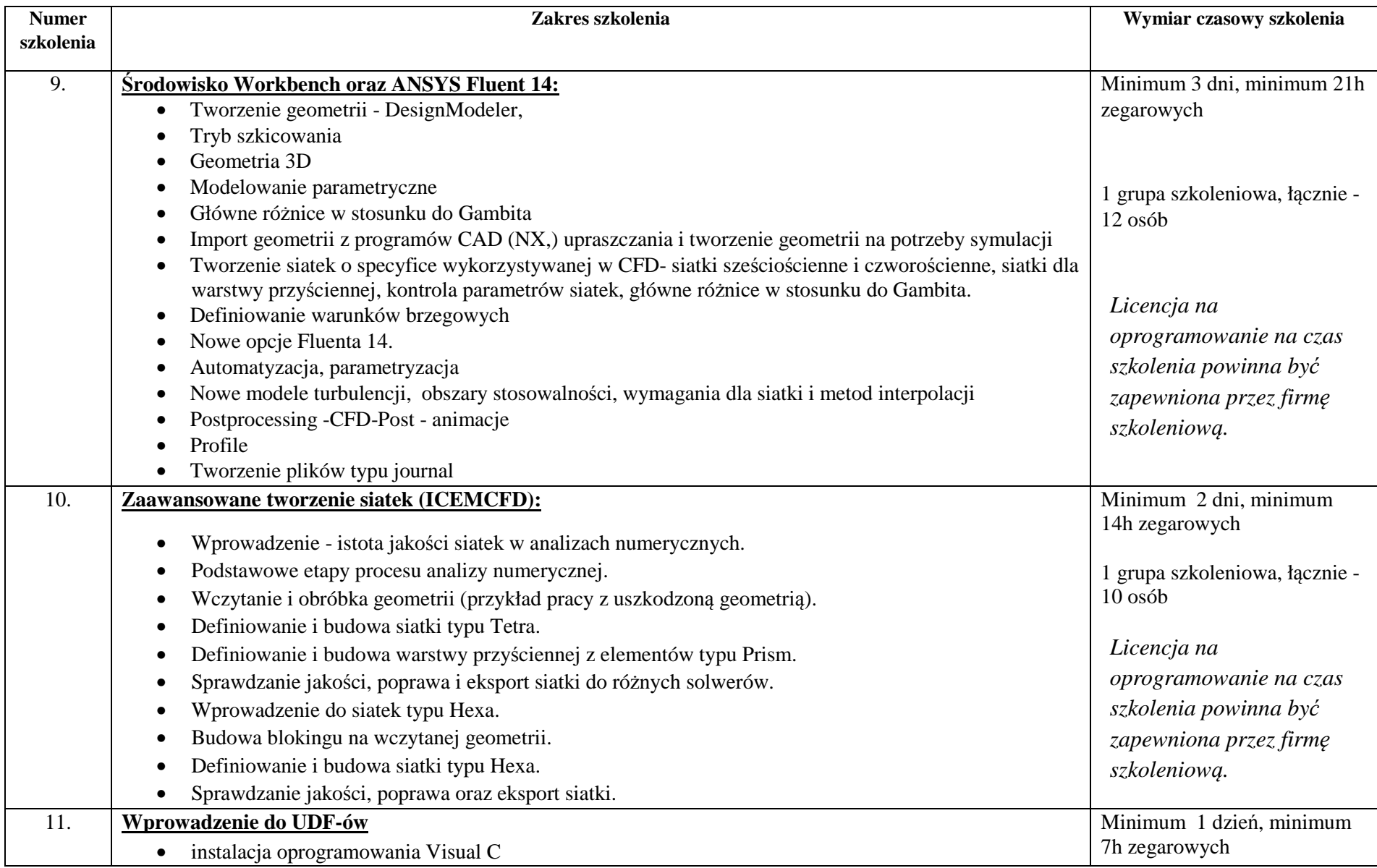

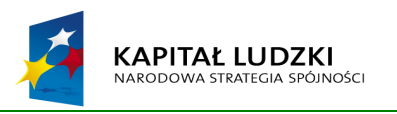

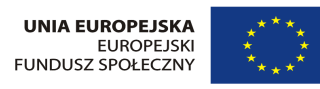

#### Oznaczenie sprawy **21/1130/2015**

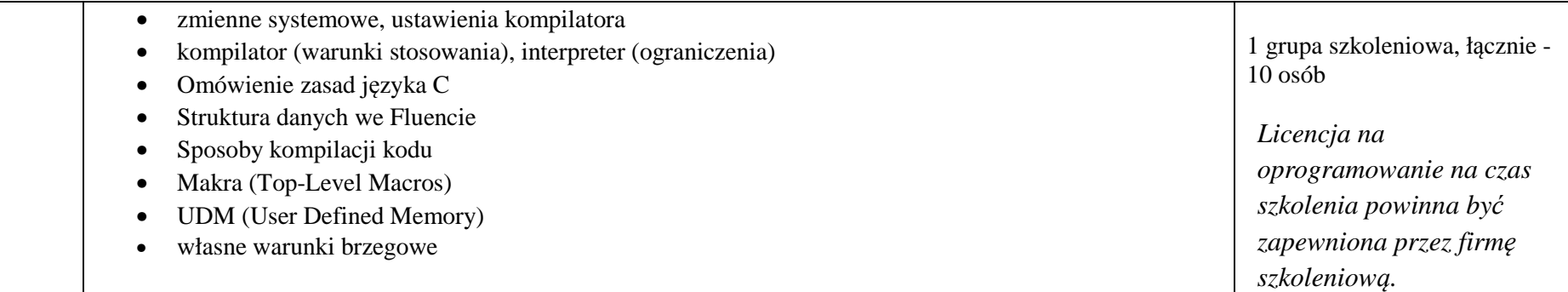

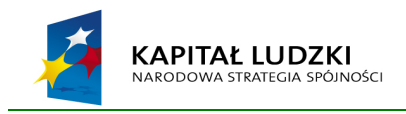

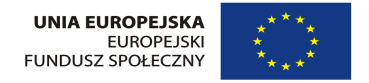

### **Zadanie 4 NX**

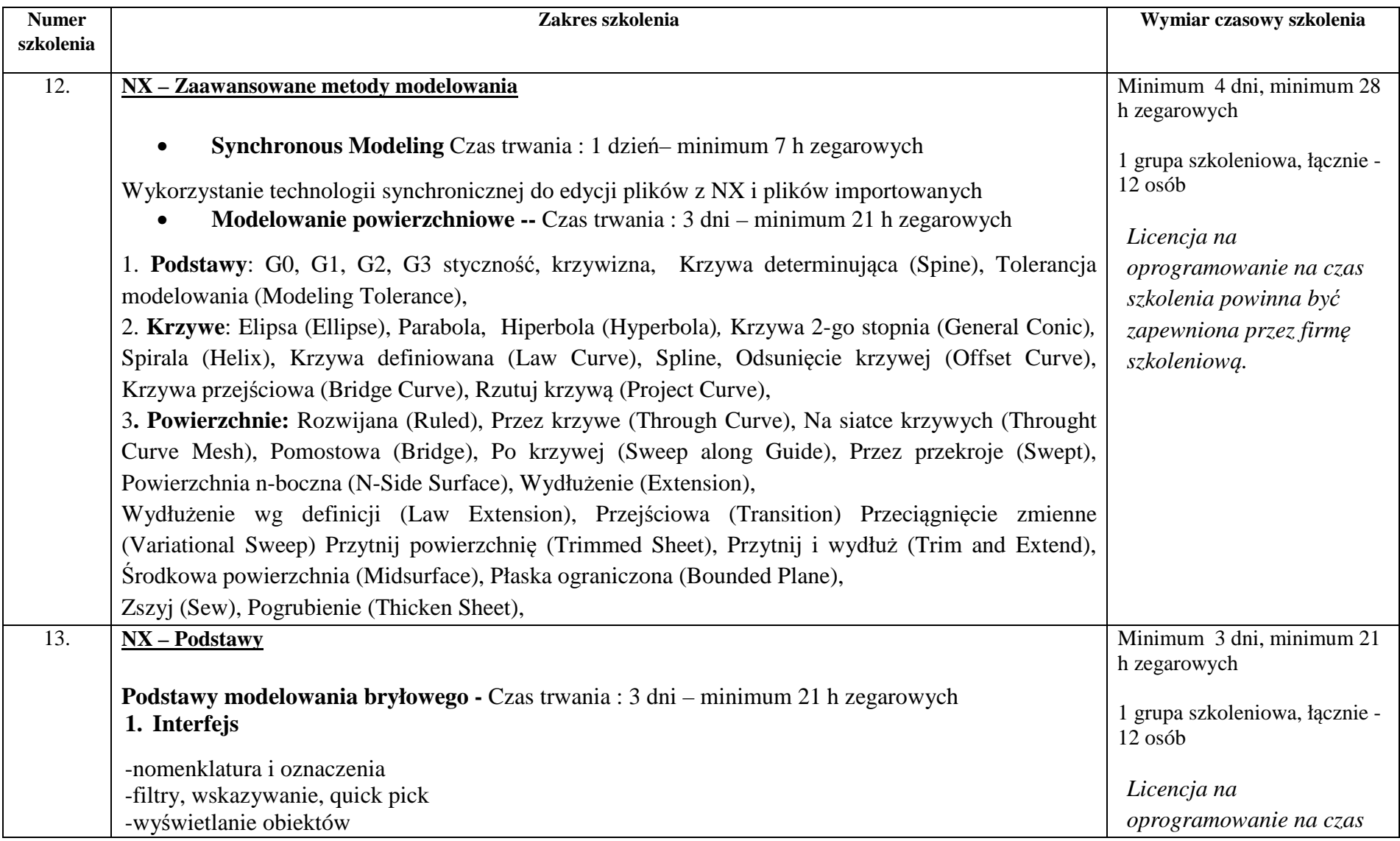

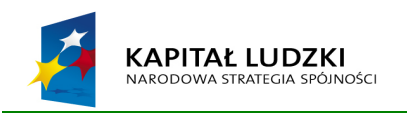

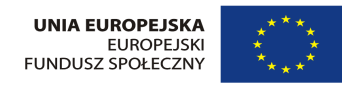

Oznaczenie sprawy **21/1130/2015**

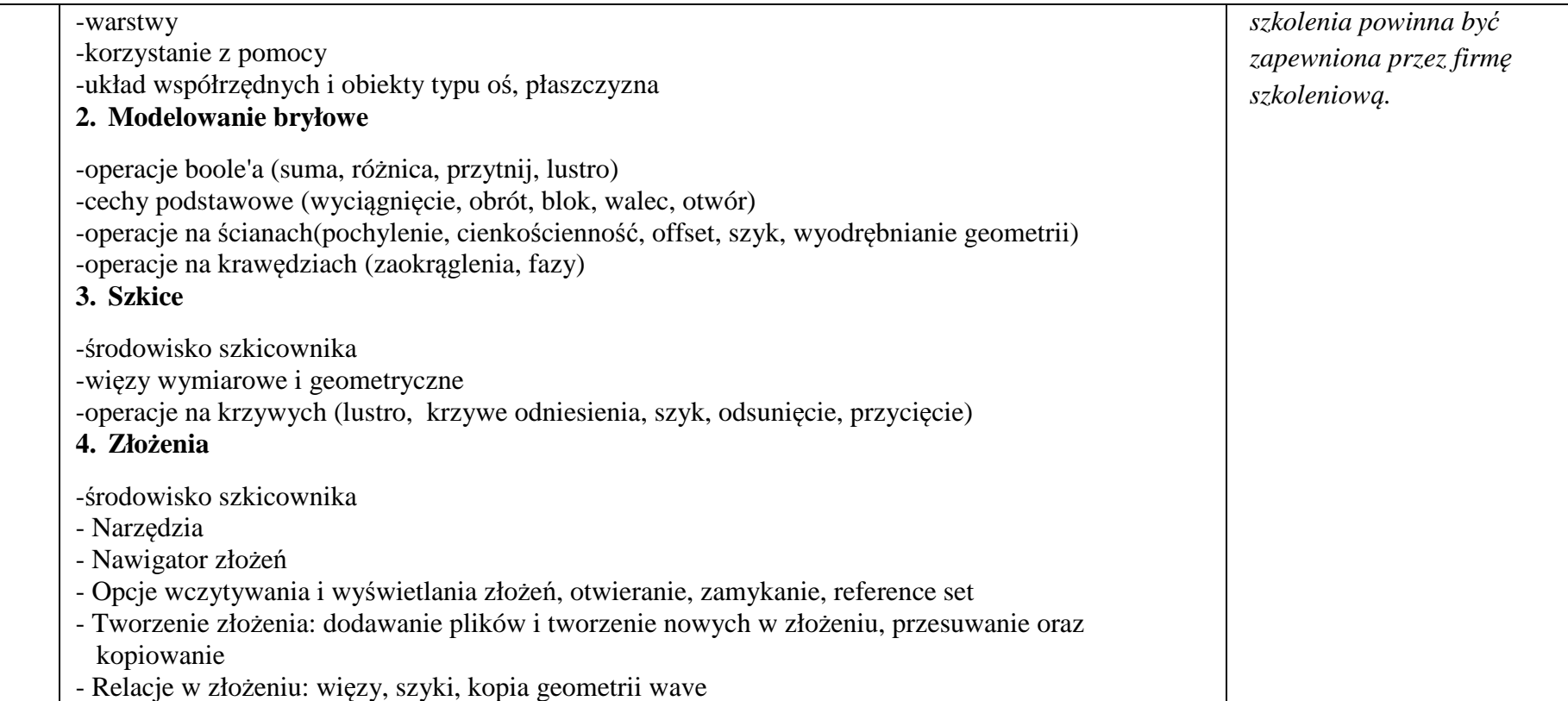

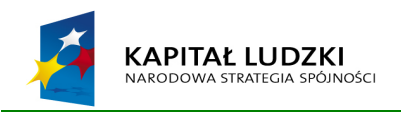

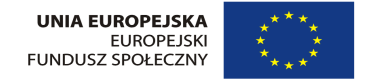

### **Zadanie 5 Statistica - Zastosowanie statystyki i STATISTICA w planowaniu badań i analizie danych**

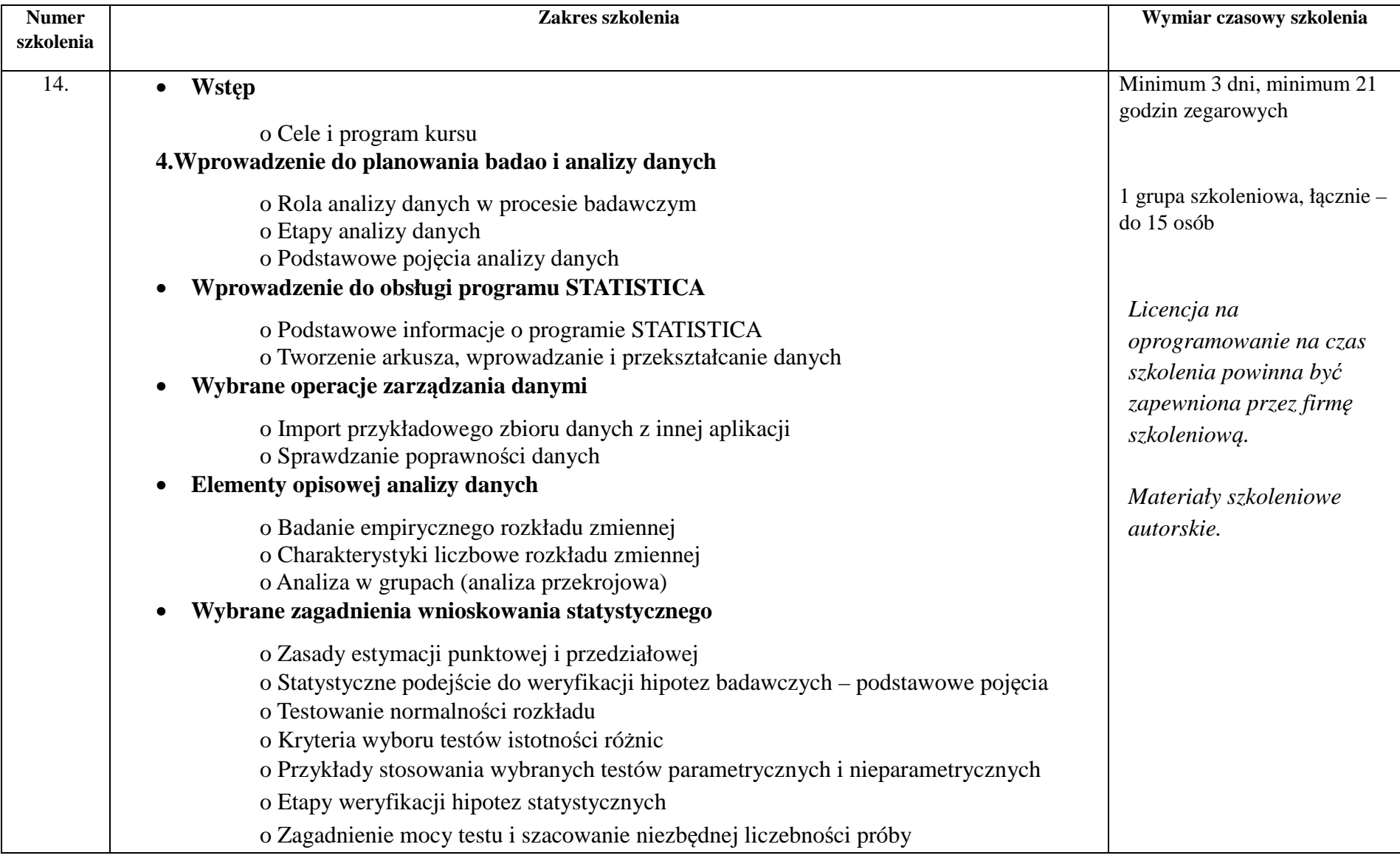

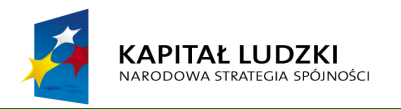

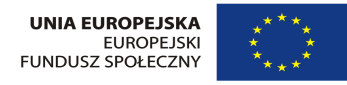

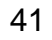

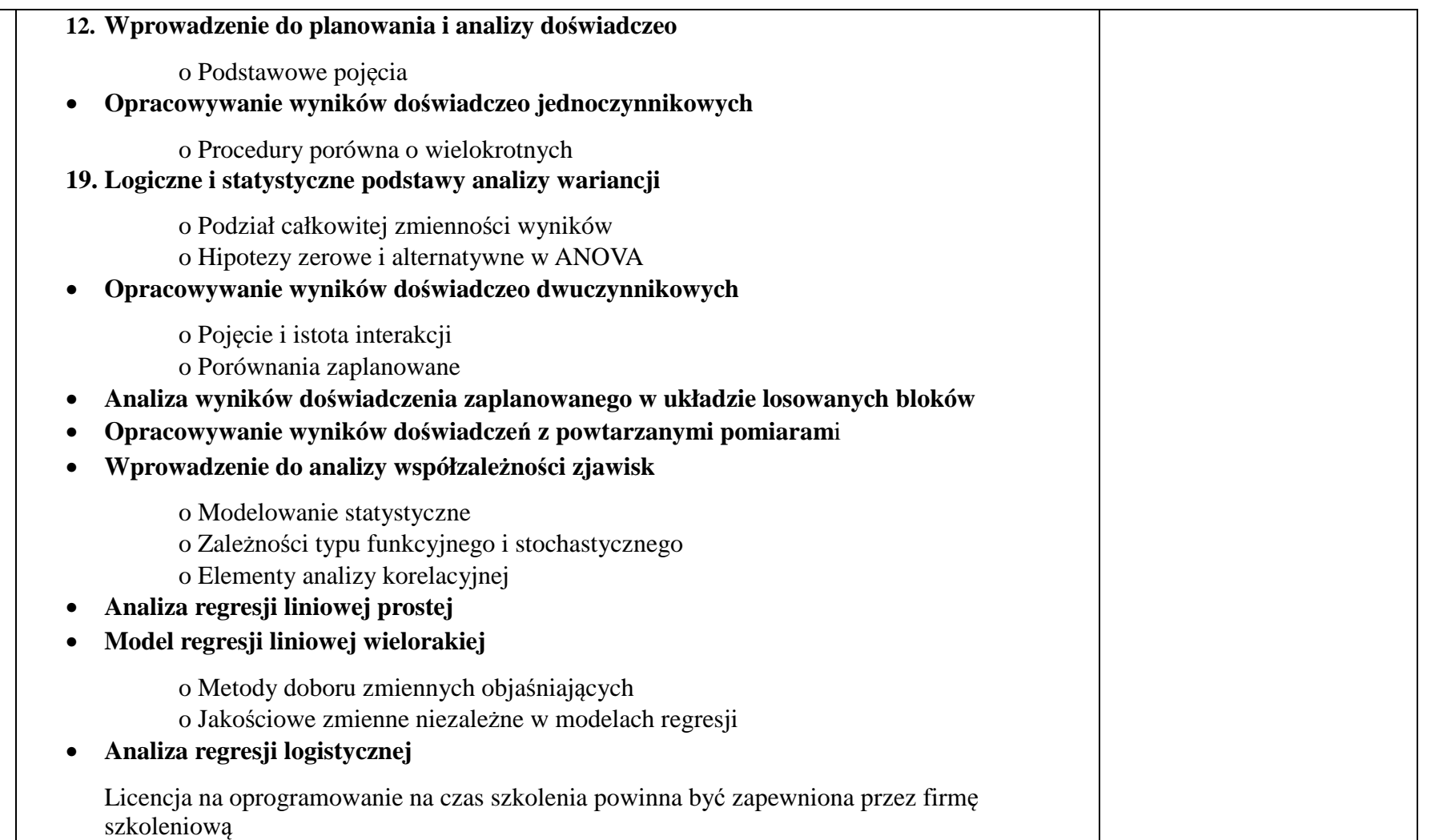

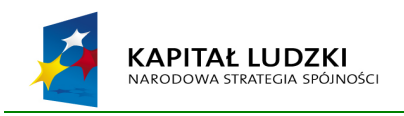

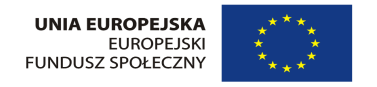

|                   | <i>L</i> auame v<br>U I I                                    |                                |  |
|-------------------|--------------------------------------------------------------|--------------------------------|--|
| <b>Numer</b>      | Zakres szkolenia                                             | Wymiar czasowy szkolenia       |  |
| szkolenia         |                                                              |                                |  |
|                   |                                                              |                                |  |
| $\overline{15}$ . | • Wprowadzenie                                               |                                |  |
|                   | Pojęcia podstawowe                                           |                                |  |
|                   | • Konwencje leksykalne                                       | Minimum 4 dni, minimum 28      |  |
|                   | Przykłady<br>٠                                               | godzin zegarowych              |  |
|                   |                                                              | 1 grupa szkoleniowa, łącznie - |  |
|                   | Elementy leksykalne                                          | $12$ osób                      |  |
|                   | Komentarze                                                   |                                |  |
|                   | Literały                                                     |                                |  |
|                   | Słowa kluczowe                                               |                                |  |
|                   | Operatory                                                    | Licencja na                    |  |
|                   | Pliki nagłówkowe                                             | oprogramowanie na czas         |  |
|                   |                                                              | szkolenia powinna być          |  |
|                   | • Wbudowane typy danych                                      | zapewniona przez firmę         |  |
|                   | • Stałe literały                                             |                                |  |
|                   | Stałe całkowitoliczbowe                                      | szkoleniową.                   |  |
|                   | Stałe znakowe                                                |                                |  |
|                   | Stałe zmiennoprzecinkowe                                     | Materiały szkoleniowe          |  |
|                   | Łańcuchy tekstowe<br>Е                                       | autorskie.                     |  |
|                   | • Zmienne i stałe                                            |                                |  |
|                   | Wprowadzenie                                                 |                                |  |
|                   | Deklaracja i definicja zmiennych                             |                                |  |
|                   | Stałe symboliczne                                            |                                |  |
|                   | L-wartości                                                   |                                |  |
|                   |                                                              |                                |  |
|                   | · Konwersja typów i wyrażenia                                |                                |  |
|                   | Konwersje standardowe/domyślne                               |                                |  |
|                   | Informacje o typach całkowitych                              |                                |  |
|                   | Konwersje pomiędzy typami całkowitymi                        |                                |  |
|                   | Konwersje typów logicznych (boolean)                         |                                |  |
|                   | Konwersje pomiędzy typami zmiennoprzecinkowymi               |                                |  |
|                   | Konwersje pomiędzy typami całkowitymi i zmiennoprzecinkowymi |                                |  |
|                   | Standardowe konwersje arytmetyczne                           |                                |  |
|                   | Przegląd bezpiecznych konwersji                              |                                |  |
|                   |                                                              |                                |  |

**Zadanie 6 C++**

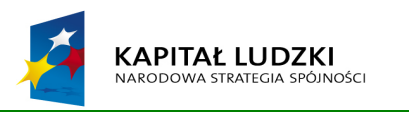

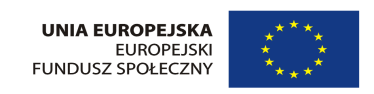

#### Oznaczenie sprawy **21/1130/2015**

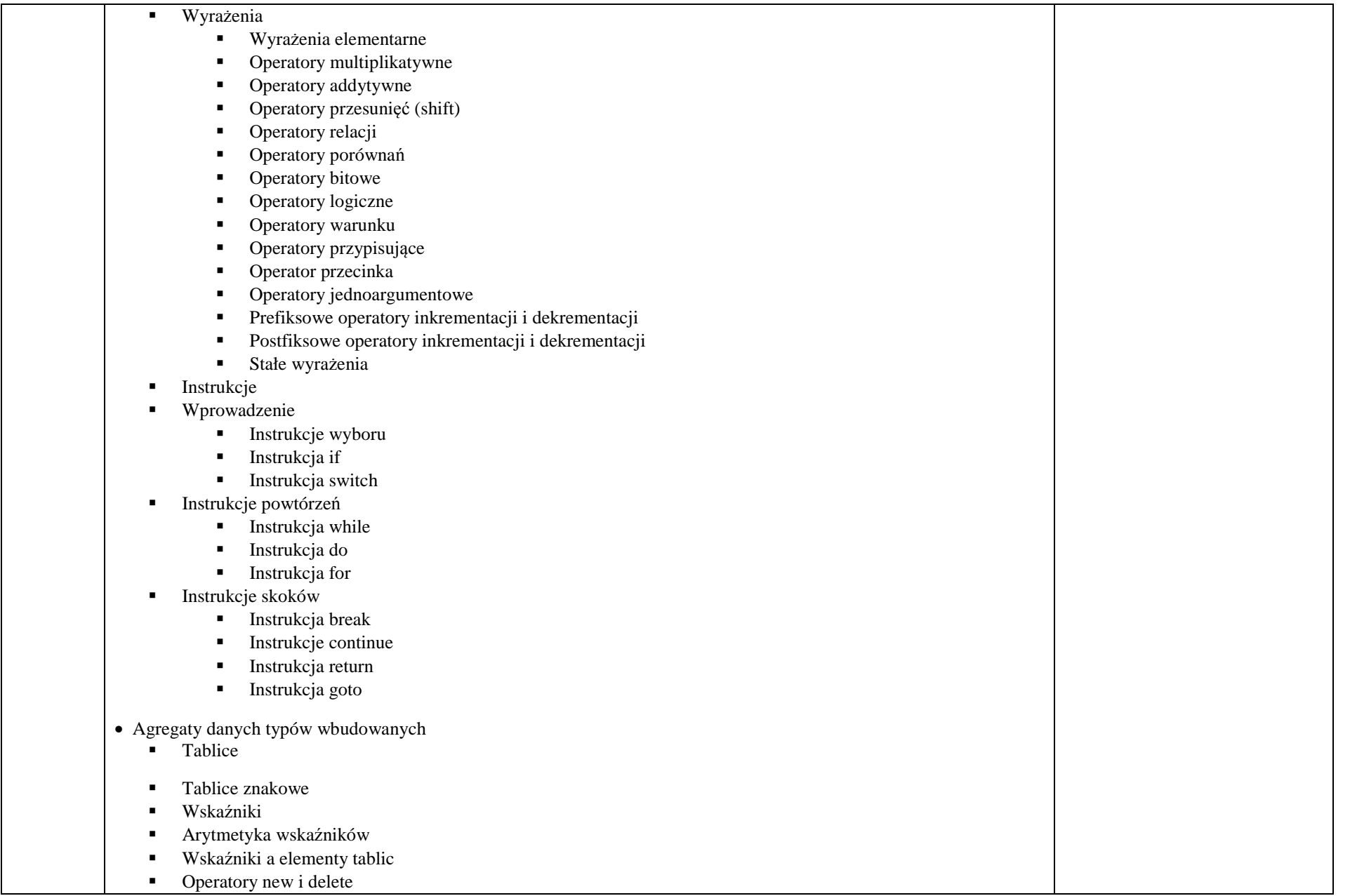

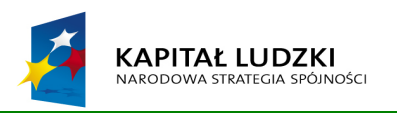

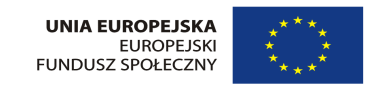

#### Oznaczenie sprawy **21/1130/2015**

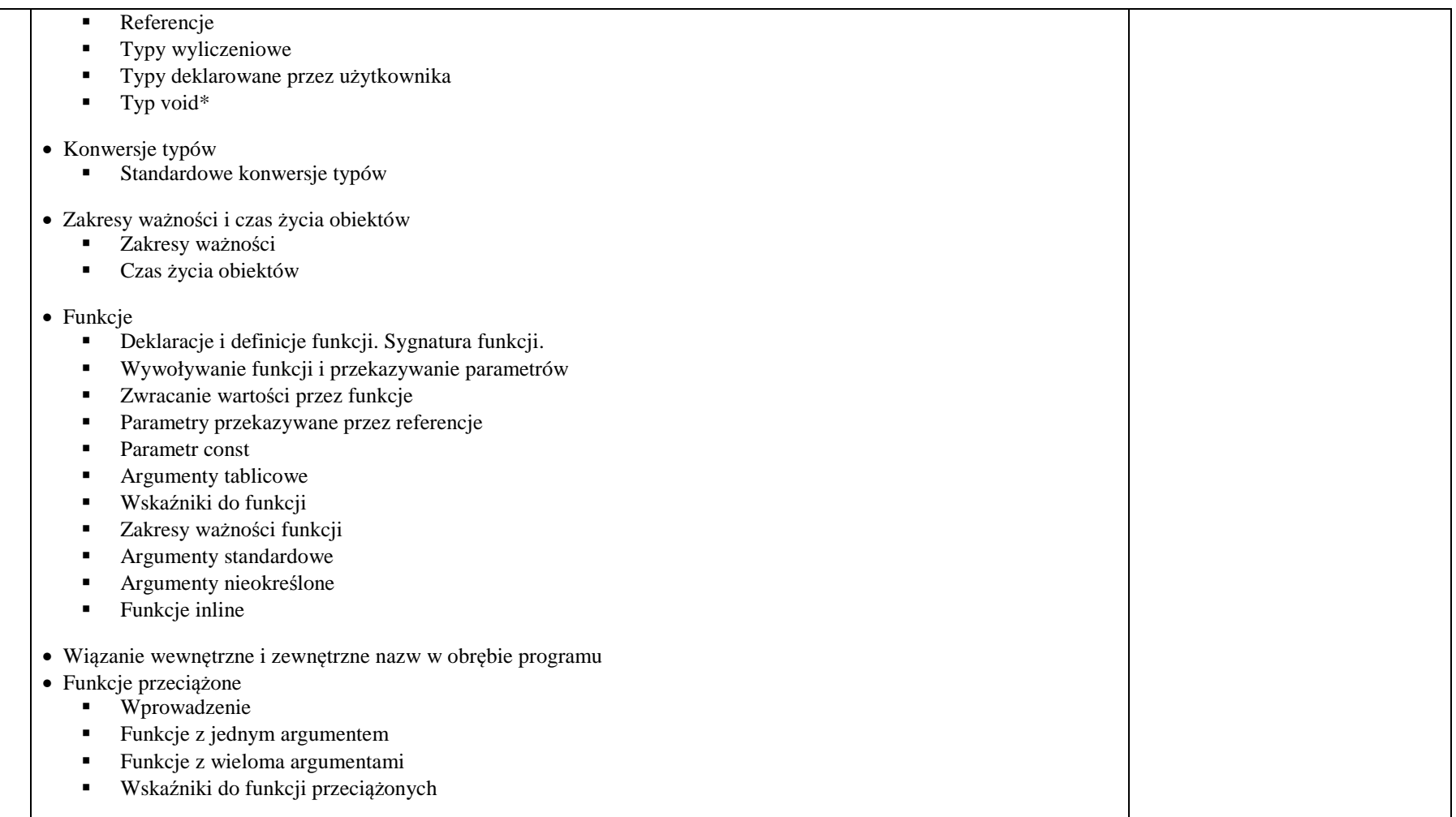

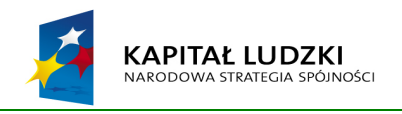

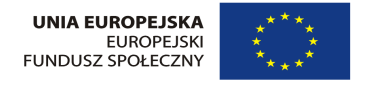

# **Zadanie 7 Matlab**

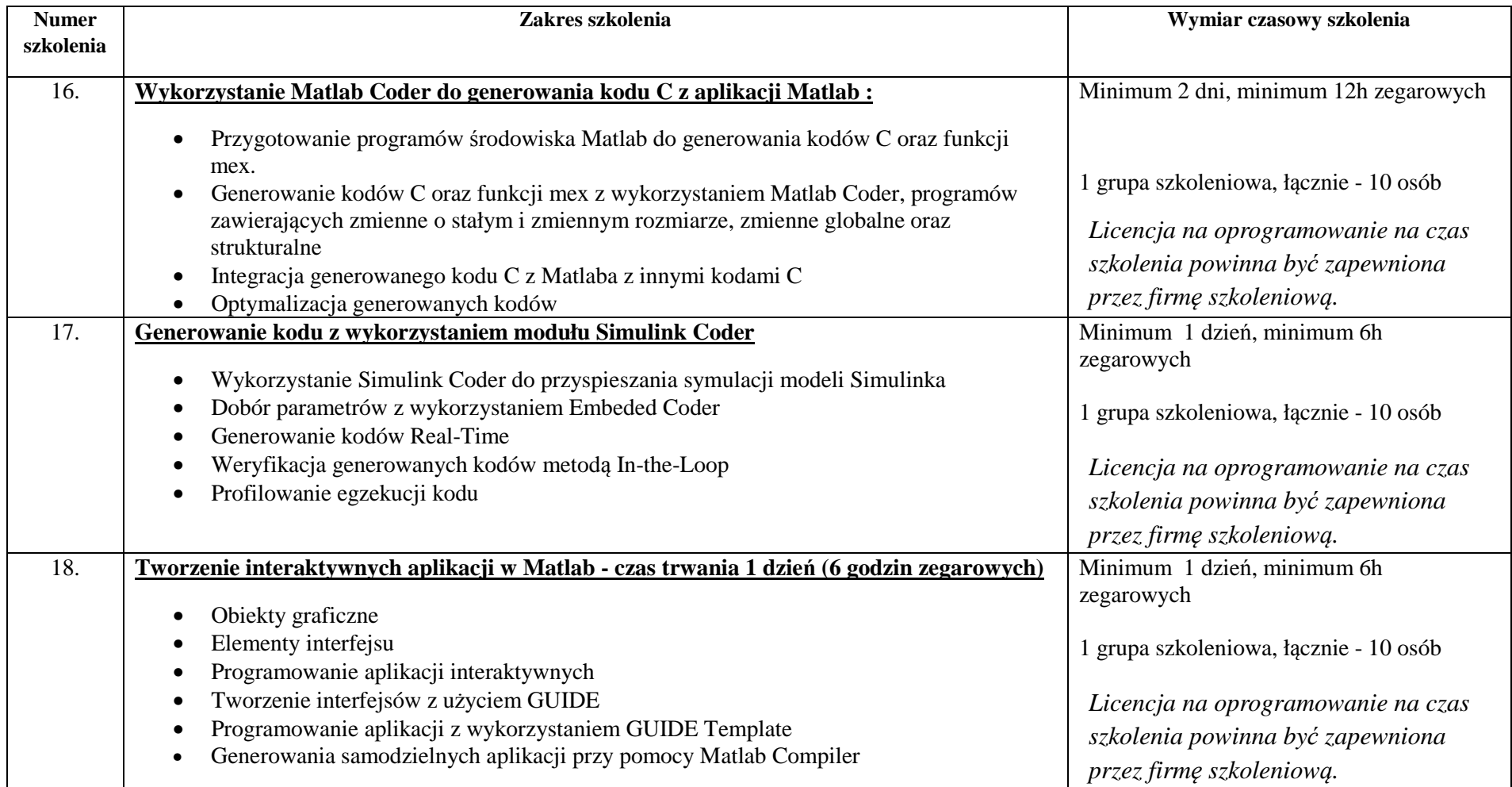

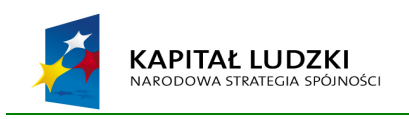

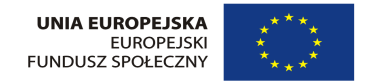

Wykonawca dostarczy do Biura Projektu komplet ologowanych (POKL + UE) materiałów szkoleniowych producenta oprogramowania, lub autorskich, tu gdzie jest to zaznaczone, dla każdego uczestnika szkolenia oraz 1 dodatkowy egzemplarz dla Biura Projektu w terminie nie późniejszym niż 3 dni robocze od rozpoczęcia kursu.

Wykonawca zobowiązany jest do wystawienia dyplomów/certyfikatów ukończenia szkolenia oraz do dostarczenia ich kopii do Biura Projektu.

Licencja na oprogramowanie na czas szkolenia powinna być zapewniona przez firmę szkoleniową.

Miejsce szkolenia: Politechnika Warszawska

Termin realizacji szkoleń: kwiecień – październik 2015r.

Wykonawca szkolenia zapewni przygotowanie i przekazanie uczestnikom szkoleń materiałów informacyjno-szkoleniowych z zakresu zamawianych tematów szkoleń, w tym:

- program szkoleń,

- prezentacje i materiały pomocnicze: wydruk (nie więcej niż 4 slajdy na stronie)

- dyplomy uczestnictwa w szkoleniach.

Wszystkie materiały szkoleniowe oraz dyplomy muszą zawierać emblematy Unii Europejskiej, Programu Operacyjnego Kapitał Ludzki oraz informację o współfinansowaniu szkoleń w ramach Europejskiego Funduszu Społecznego (co najmniej na stronie tytułowej) . Szczegółowe wytyczne oznakowania materiałów i dyplomów Zamawiający przekaże Wykonawcy w dniu podpisania umowy.

Jeden oddzielny komplet materiałów, o których mowa wyżej, Wykonawca przekaże do Biura Projektu.

#### Zamawiający szkolenia zapewni salę szkoleniową, wyposażoną w komputery zawierające wymagane podczas szkoleń oprogramowanie.

**Inne założenia:** 

Wykonawca przedstawi w Ofercie projekt materiałów szkoleniowych oraz wzór dyplomu.

Wymagania stawiane Wykonawcy:

- doświadczenie w praktycznym wykorzystaniu oprogramowania, będącego przedmiotem szkoleń,
- certyfikat producenta oprogramowania dla osób prowadzących szkolenie.
- udokumentowany odbiór co najmniej 1 szkolenia z zakresu, będącego przedmiotem zamówienia, wykonanych
- w przeciągu ostatnich 3 lat, o wartości zamówienia nie niższej niż 5 000 PLN netto.

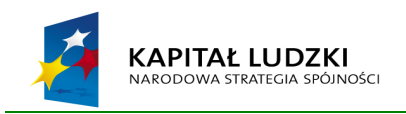

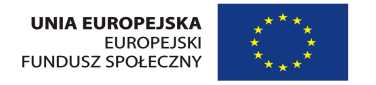